## Міністерство освіти і науки України Національний технічний університет «Дніпровська політехніка»

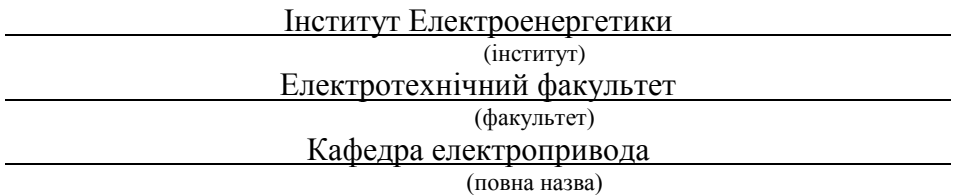

# **ПОЯСНЮВАЛЬНА ЗАПИСКА**

### **кваліфікаційної роботи ступеню** \_\_Бакалавра\_\_\_

(бакалавра, спеціаліста, магістра)

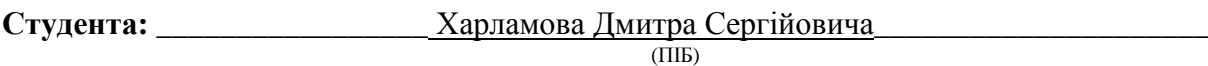

**академічної групи** \_\_\_\_\_\_\_\_\_\_\_\_\_\_\_\_\_\_\_\_\_\_\_\_\_\_\_\_\_\_\_\_\_\_\_\_\_\_\_\_\_\_\_\_\_\_\_\_\_\_\_\_\_\_\_\_\_\_\_

(шифр) **спеціальності** 141 Електроенергетика, електротехніка та електромеханіка

(код і назва спеціальності)

**спеціалізації \_\_\_\_\_\_\_\_\_\_\_\_\_\_\_\_\_\_\_\_\_\_\_\_\_\_\_\_\_\_\_\_\_\_\_\_\_\_\_\_\_\_\_\_\_\_\_\_\_\_\_\_\_\_\_\_\_\_\_\_\_\_\_\_**

**за освітньо-професійною програмою** Електроенергетика, електротехніка та електромеханіка

(офіційна назва)

**на тему:** Розробка електромеханічної системи мобільного робота типу Analog Line Follower (назва за наказом ректора)

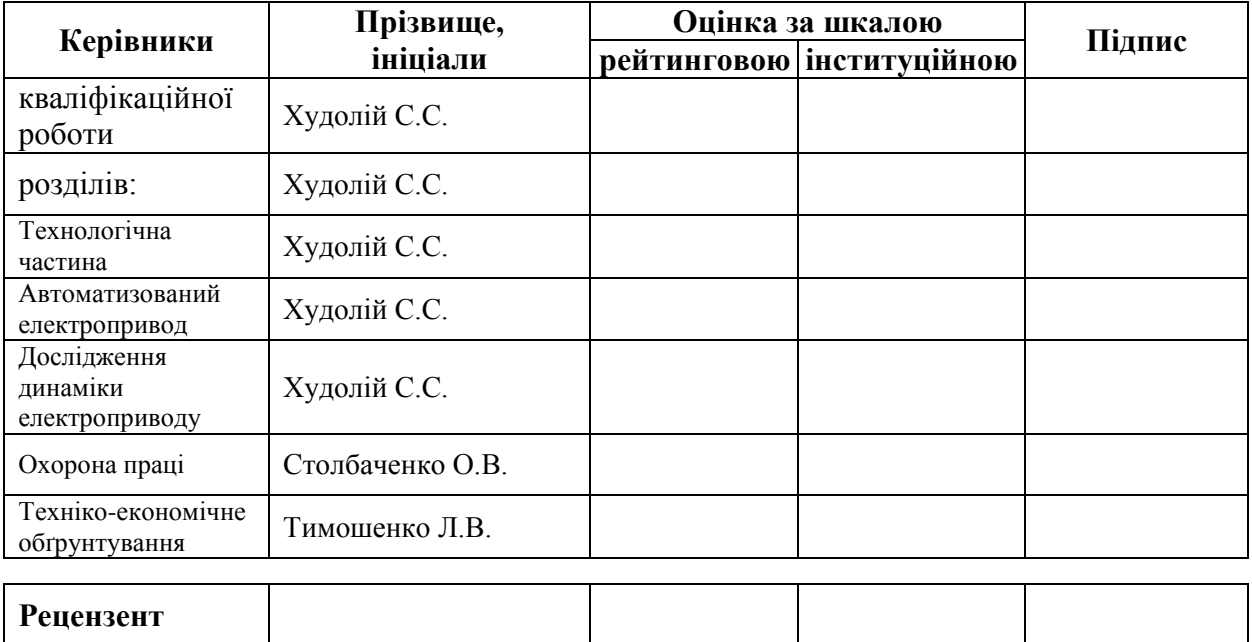

**Нормо контролер** Казачковський М.М.

**ЗАТВЕРДЖЕНО:** завідувач кафедри електропривода (повна назва)  $\frac{Ka3a4k0Bckn\ddot{m} M.M.}{mna\ddot{m}m}$ (підпис) (прізвище, ініціали)

« $\rightarrow$  20\_ року

# **ЗАВДАННЯ на кваліфікаційну роботу**

**ступеня Бакалавра** 

(бакалавра, спеціаліста, магістра)

**Студенту** Харламову Дмитру Сергійовичу **академічної групи \_\_\_\_\_\_\_\_\_\_\_\_\_\_\_\_\_\_\_\_** (прізвище та ініціали) **спеціальності** 141 Електроенергетика, електротехніка та електромеханіка

**спеціалізації \_\_\_\_\_\_\_\_\_\_\_\_\_\_\_\_\_\_\_\_\_\_\_\_\_\_\_\_\_\_\_\_\_\_\_\_\_\_\_\_\_\_\_\_\_\_\_\_\_\_\_\_\_\_\_\_\_\_\_\_\_\_\_ за освітньо-професійною програмою** Електроенергетика, електротехніка та електромеханіка

(офіційна назва)

**на тему** Розробка електромеханічної системи мобільного робота типу Analog Line Follower,

затверджену наказом ректора НТУ «Дніпровська політехніка» від \_\_\_\_\_\_\_\_\_\_\_\_\_ №\_

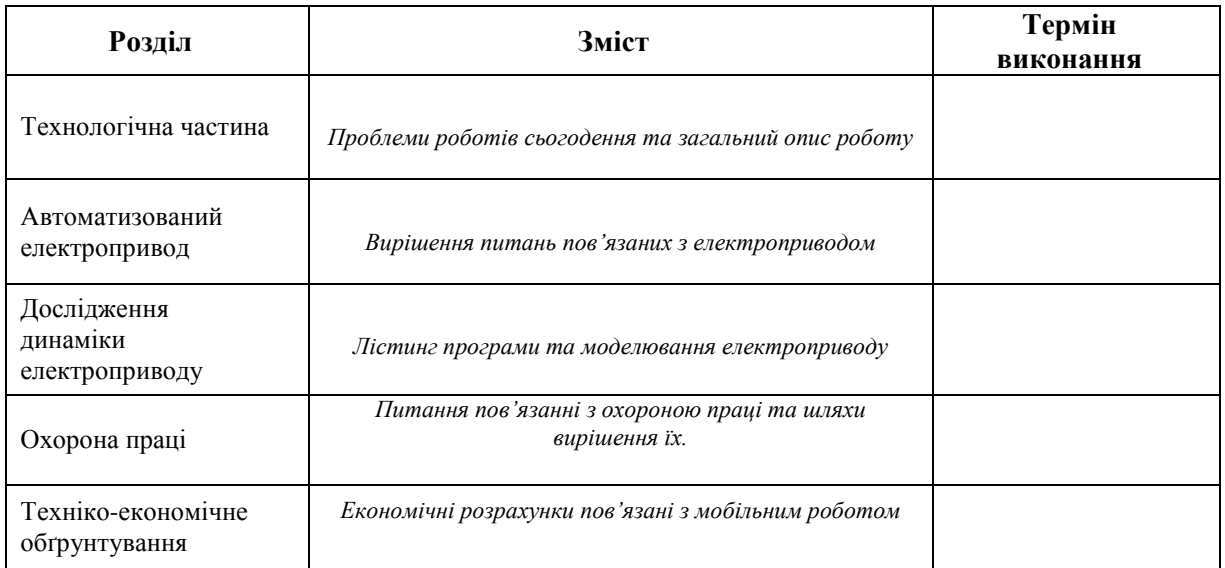

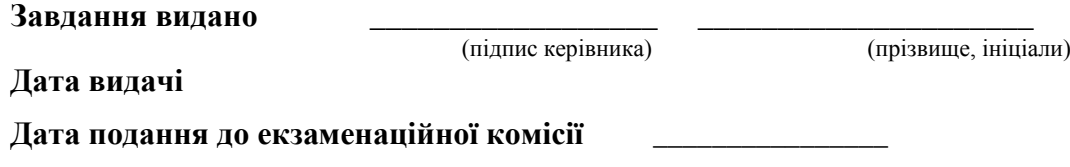

**Прийнято до виконання** \_\_\_\_\_\_\_\_\_\_\_\_ \_\_\_\_\_\_\_\_\_\_\_\_\_\_\_\_\_\_\_\_\_

(прізвище, ініціали)

### **Реферат**

Даний проект складається з розробки та опису мобільного роботу типу Analog Line Follower, а також слугує посібником по виготовленню такого ж, або схожого мобільного роботу. Метою цього проекту є навчитись проектувати та розробляти дослідницьку апаратуру для студентів цього вищого закладу та інших. Для подальшої можливості модернізувати та поглибити знання в цій сфері, а також закріпити отримані знання за час навчання. Даний електропривод є дослідницьким, а також може використовуватись в різного типу змаганнях та демонстраціях.

В цьому проекті було вирішено багато завдань таких як: підбір елементів, монтаж їх на платі, розробка схеми з'єднання елементів, моделювання даного електроприводу, а також було поставлене завдання розробити програмне забезпечення для цього роботу (так як аналогічні програми не підходили для нашої моделі), також треба було підрахувати собівартість апаратури, а також підрахунок вартості створення програмного забезпечення до нього. Цей тип моделі роботу є новим для багатьох вищих закладів. В подальшому можливо модернізувати цю модель, або цей тип моделі з додаванням обладнання та шляхом удосконалення програмного коду.

Даний проект відрізняється від інших творчим підходом до виконання поставленого завдання створити мобільного робота, та має досить гарний вклад для розвитку навчальної діяльності в подальшому у цій галузі.

Пояснювальна записка складається з 5 розділів, має 53 сторінки, 19 рисунків та 3 таблиці.

Ключові слова: мобільний робот; електропривод; пристрій; стенд; слідкує.

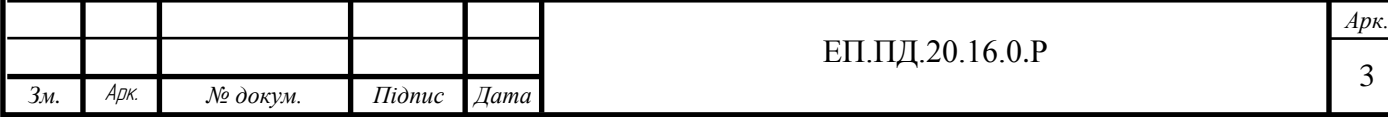

### **Abstract**

This project consists of the development and description of mobile robot such as Analog Line Follower, and also serves as a guide for making the same or similar mobile robot. The purpose of this project is to learn to design and develop research equipment for students of this institution and others. For further opportunities to modernize and deepen knowledge in this area, as well as to consolidate the acquired knowledge during training. This electric drive is research and can also be used in various types of competitions and demonstrations.

In this project many tasks were solved such as: selection of elements, their installation on a board, development of the scheme of connection of elements, modeling of the given electric drive, and also the task to develop the software for this work (as similar programs did not approach our model). ), it was also necessary to calculate the cost of equipment, as well as the calculation of the cost of creating software for it. This type of job model is new to many higher education institutions. In the future, it is possible to upgrade this model, or this type of model with the addition of equipment and by improving the software code.

This project differs from others by a creative approach to the task of creating a mobile robot, and has a very good contribution to the development of educational activities in the future in this area.

The explanatory note consists of 5 sections, has 53 pages, 19 figures and 3 tables.

Keywords: mobile robot; electric drive; device; stand; follows.

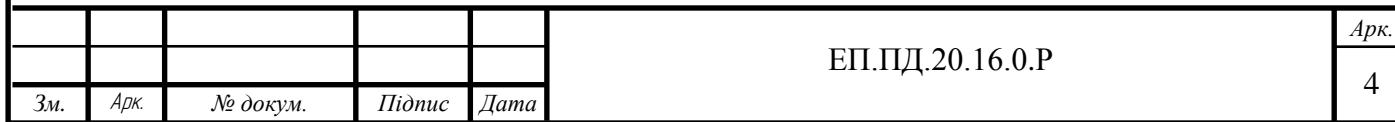

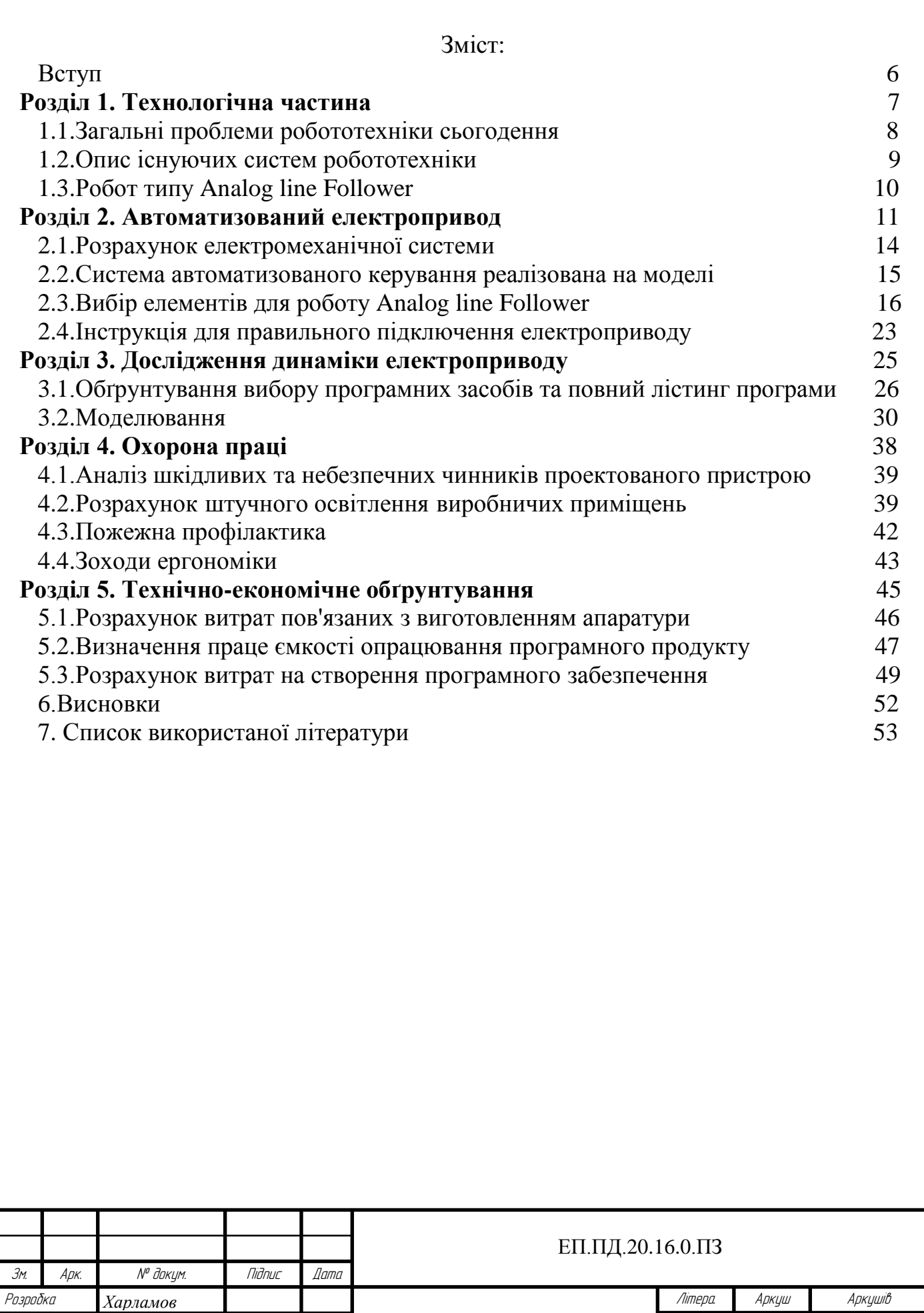

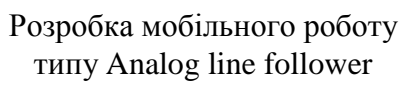

Кер*.*розділу *Худолій* Керівник *Худолій* Н. Контр. *Казачковский* Зав.каф*. Казачковский*

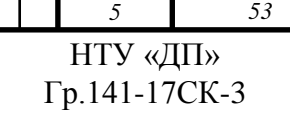

### **Вступ**

На сьогоднішній час робототехніка – є однією з новітніх гілок науки XX ст. яка виникла в наслідок взаємодії дисциплін електроніки, кібернетики, теорії управління, інформатики та інших.

Робот та роботизований пристрій виконують такі задачі, які в більшості випадків людина не змогла виконати за своєю фізикою. Зараз їх використовують не тільки в промисловості, а й в побуті (наприклад: роботи які прибирають кімнати, спілкуються з людьми, а в Японії навіть поступово замінюють людину), їх можливо зустріти в поліції, саперній службі, в службах спасіння, армії, а також в спорті. У спорті роботи на колесах ведуть боротьбу один з одним(розбиваючи один одного, перевіряючи противника на міцність), змагаються в їзді по заданому шляху на час, а також слідкують за змінами на треках, по яких вони їдуть та змінюють свою траєкторію в залежності від змін на ньому(тобто робот їде по чорній лінії, якщо лінія міняє траєкторію, то робот теж змінює свій шлях). Саме про цей вид робота й йдеться в цьому дипломному проекті. Робот типу Analog Line Follower швидко завоював своє місце в змаганнях на швидкість закордоном, а також досить швидко розвивається й в нашій країні зараз.

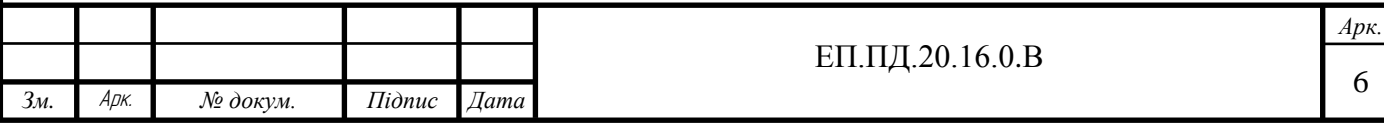

Розділ 1

# **Технологічна частина**

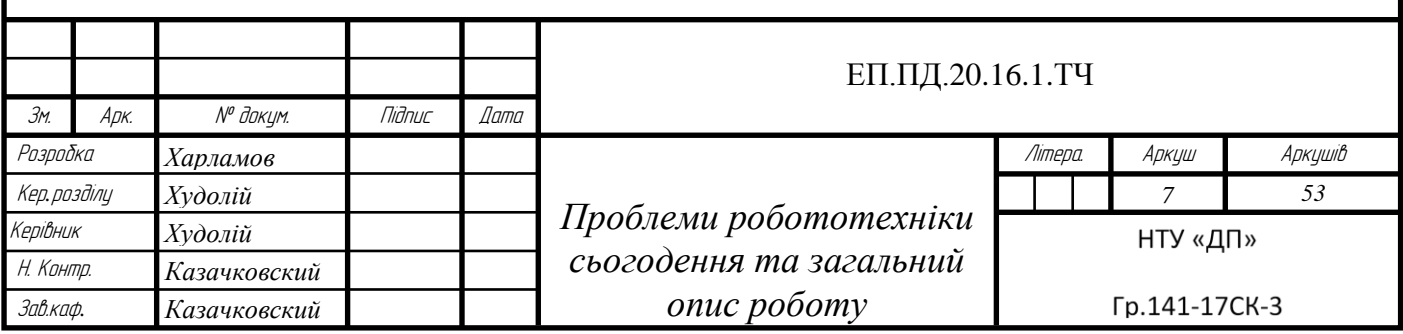

# **1.1. Загальні проблеми робототехніки сьогодення**

Індустрія робототехніки розвивається стрімко. Один за одним з'являються нові розумні роботи, здатні вести діалоги з людьми, грати в футбол, рекламувати товари в магазинах, тягати величезні вантажі і багато іншого. Але, незважаючи на ці очевидні успіхи, перед сучасною робототехнікою є ще безліч проблем, які відокремлюють нас від кращого майбутнього.

Хоч ми і називаємо роботів розумними, насправді цього самого розуму їм не вистачає. Зараз більшість роботів здатні виконувати лише певні дії, запрограмовані їх творцями - програмістами. Так, вони можуть, скажімо, виконати декілька дій. І вони будуть це робити до тих пір, поки не трапиться щось не передбачене, наприклад, незапланована перешкода на шляху. На відміну від людини яка б зорієнтувалась та прийняла би якісь певні міри щоб запобігти цьому. Роботи поки таким талантом не володіють. В цьому ж і є одна з причин того, що на даний момент роботи не затребувані на ринку (за винятком промислових моделей, чат-ботів і деяких інших).

Ще одна важлива проблема роботів полягає в їх нездатності активно рухатися та долати перешкоди. Вони можуть побудувати маршрут, перейти дорогу або обійти стовп на шляху , але ходити по сходах, відкривати двері для входу в приміщення, підніматися по ескалаторах – такі види дій у багатьох роботів викликають серйозні труднощі.

Не здатні роботи переміщуватись і по пересіченій місцевості. Хоча цю проблему, наприклад, активно намагається вирішити канадська компанія Boston Dynamics. Її недавній робот-вантажник Handle демонструє справжні чудеса спритності. Він стрибає, їздить задом наперед, а ще він вміє балансувати. При цьому у Handle занадто специфічна конструкція, яка не дозволить використовувати його за призначенням у багатьох ситуаціях. Проте, його створення, як і розробка інших подібних пристроїв (робот-скелелаз від НАСА), важливий крок на шляху до вирішення проблеми стабілізації, а отже й головних проблем сучасності.

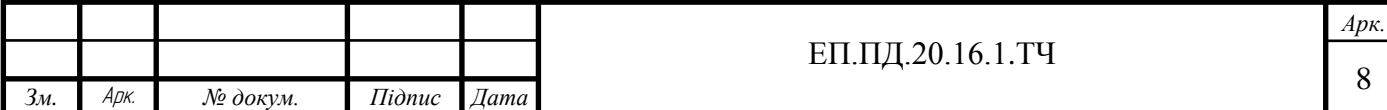

# **1.2 Опис існуючих систем робототехніки**

Зараз існує два основні класи роботів – маніпуляційні та мобільні роботи.

Маніпуляційний робот – це автоматична машина (стаціонарна або пересувна), що складається з виконавчого пристрою у вигляді маніпулятора, і пристрою програмного управління, які служать для виконання у виробничому процесі рухових і керуючих функцій.

Мобільний робот – це автоматична машина, в якій є рухоме шасі з автоматично керованими приводами. Ці роботи можуть бути колісними, крокуючими і гусеничними (існують також плаваючі та літаючі мобільні робототехнічні системи).

Ці класи роботів мають цілковито різний вигляд, але інколи їхні системи є схожими.

Головними системами робототехніки є:

- Маніпуляційна система роботів, ця система передбачає собою маніпулятор. (Маніпулятор – це аналог рук людини, що забезпечують поступальний рух та повертальний) у яких захоплення предметів відбувається за допомогою механічних пальців на пнемо-приводі, або гідро приводі.

- Система пересування, ця система призначена для пересування роботів по різним видам місцевості. Найчастіше користуються колісною системою пересування інколи гусеничною, рідше кроковою та іншими.

- Система керування – це система яка є найголовнішою без якої робот це купа металу. З її допомогою та допомогою електро-механічних маніпуляцій відбувається рухові та обчислювальні операції робота.

- Система управління людиною – це система робота яка є схожою на систему керування але відбувається тільки за допомогою людини, тобто людина – це головне джерело команд роботу.

Зараз йдуть розробки системи штучного інтелекту, що на мою думку може як і покращити рівень життя людини так і нашкодити розвитку в усіх аспектах у разі виходу з під контролю цієї системи.

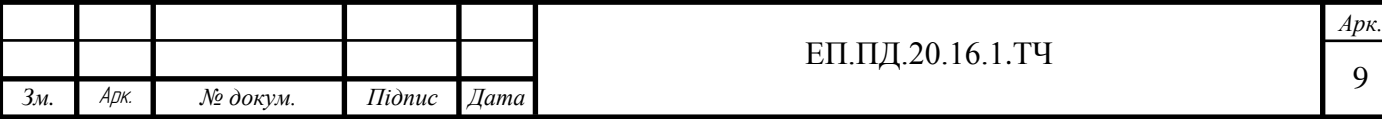

# **1.3. Робот типу Analog line Follower**

Роботи типу Analog Line Follower являють собою досить різноманітні форми роботів, які слідкують за нарисованою/надрукованою лінією. Більшість роботів мають форму болідів формули 1, тобто мають досить масивну задню частину та зменшуються в ширині до передньої частини, а на торці передньої частини мають так звану «планку» в нашому випадку це матриця датчиків. Майже всі роботи мають досить однакові компоненти, але різних типів в залежності від бажаної швидкості, та точності входження в повороти. Основними компонентами є: мікроконтролер; драйвер; матриці датчиків; підсилювач напруги та двигуни. Головною метою цього пристрою є плавно та без зупинок за найменший час доїхати до фінішу.

Даний пристрій в дипломній роботі розроблений та протестований в стінах нашого навчального закладу. Кожна складова пристрою була обрана нами особисто спираючись на попередній досвід розробки таких та подібних приладів. Після обрання елементів була створена модель в програмі Matlab для того щоб переконатись в тому, що обрані елементи (такі як двигуни та драйвери) нам повністю підходять). Наступним кроком була покупка головних складових пристрою. Всі деталі перевірялись на наявність видимих дефектів( якщо їх не виявлено деталі перевірялись приладами для перевірки на працездатність та правильність їх роботи). Всі отримані данні були перевірені з паспортними і тільки після того було приступлено до монтажних робіт . Після завершення монтажних робіт пристрій тестувався на нарисованому треку для виявлення дефектів в роботі всієї системи.

Основними параметрами нашого пристрою є:

-Ємність джерела живлення – 3А/год.;

-Напруга джерела живлення – 3,7 В;

-Час роботи на одній підзарядці  $-\sim$ 30 хв;

-Швидкість по прямій  $-\sim 0.2$  м/с;

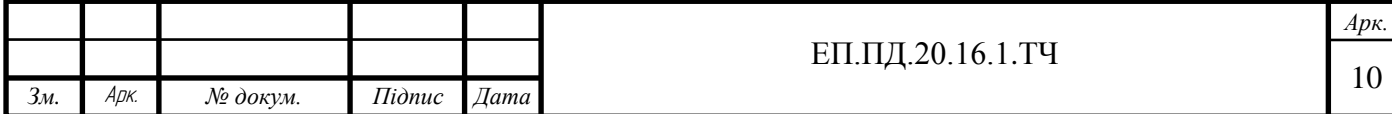

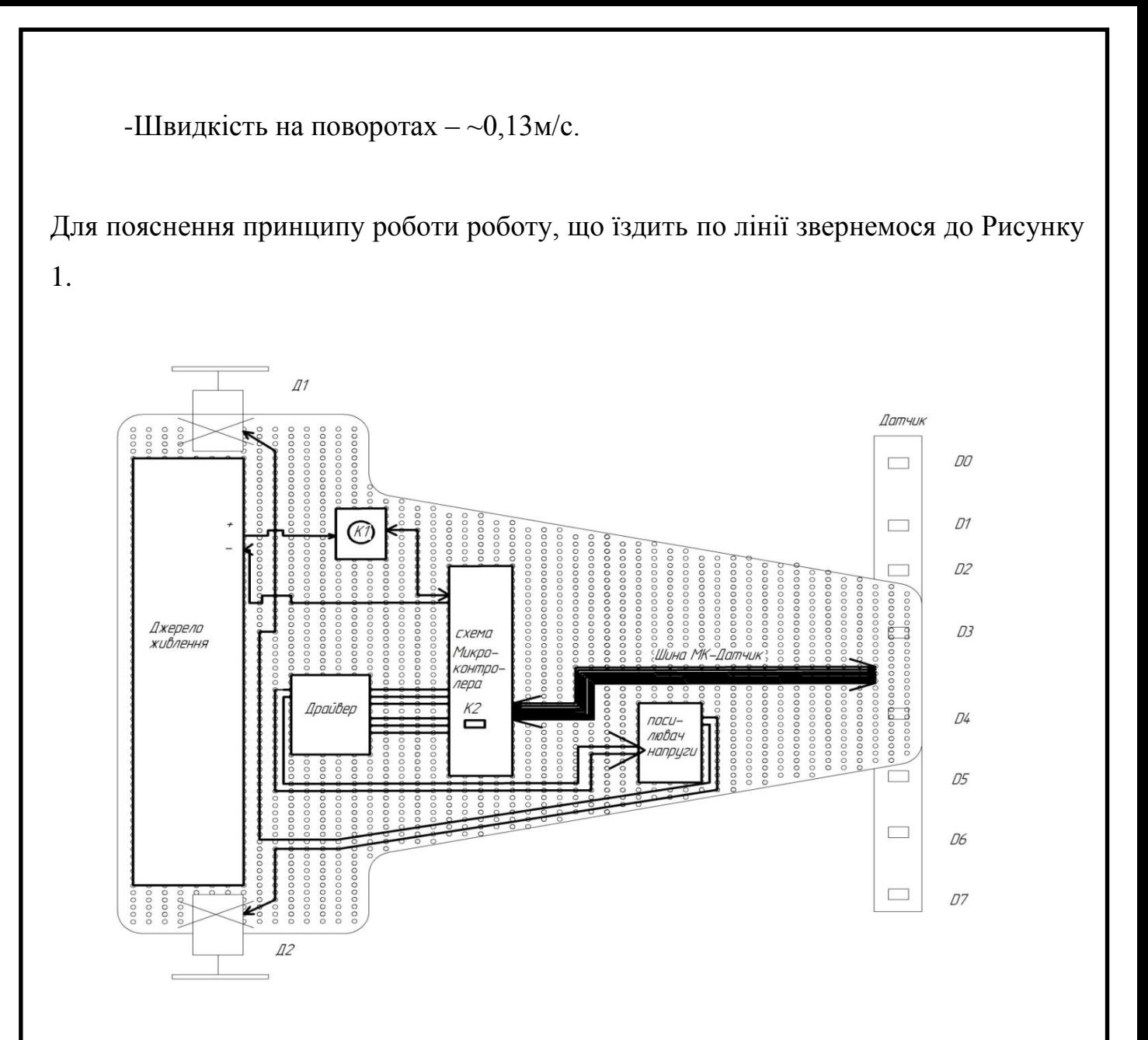

Рисунок 1. Розміщення компонентів на корпусі

Принцип роботи:

Для початку роботи натискається кнопка живлення К1, після цього мікроконтролер запускає свій цикл програми та подає сигнали опиту по шинні даних на датчики D0…D7, після цього в залежності від знаходження чорної лінії подається напруга на драйвер звідки напруга подається на посилювач напруги до 6В и звідти подається безпосередньо на двигуни. Якщо лінія знаходиться посередині (між 3 та 4 датчиком) напруга на двигуни буде однаковою. Якщо лінія зміщується в сторону 5 та 6 датчику, то для вирівнювання на двигун Д1 буде

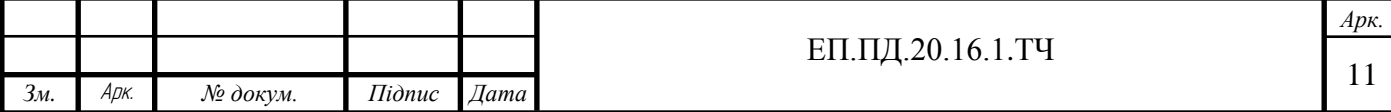

подана більша напруга, а на двигун Д2 менша, та навпаки, якщо лінія змістилась в сторону (1 та 2) датчика.

Щоб зупинити пристрій у разі потреби треба натиснути кнопку К2 (Reset), після чого щоб заново запустити пристрій треба буде натиснути кнопку К1.

Основними вимогами до приладу є правила, що є головними правилами змагань тобто:

- максимальная ширина робота 20 см,

- довжина — 20 см;

- висота та вага робота не обмежені;
- пристрій має бути автономним;
- пристрій має чітко без перешкод дійти до фінішу без вильоту з треку;
- діапазон частот регулювання, швидкодія та ін. на вибір виконавця.

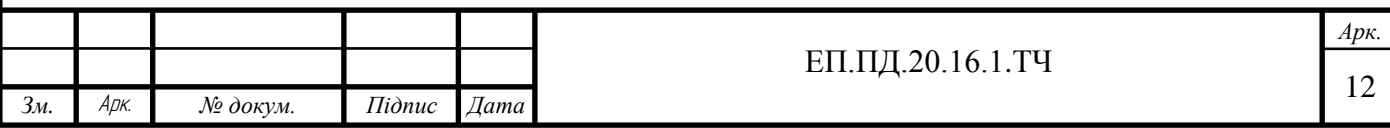

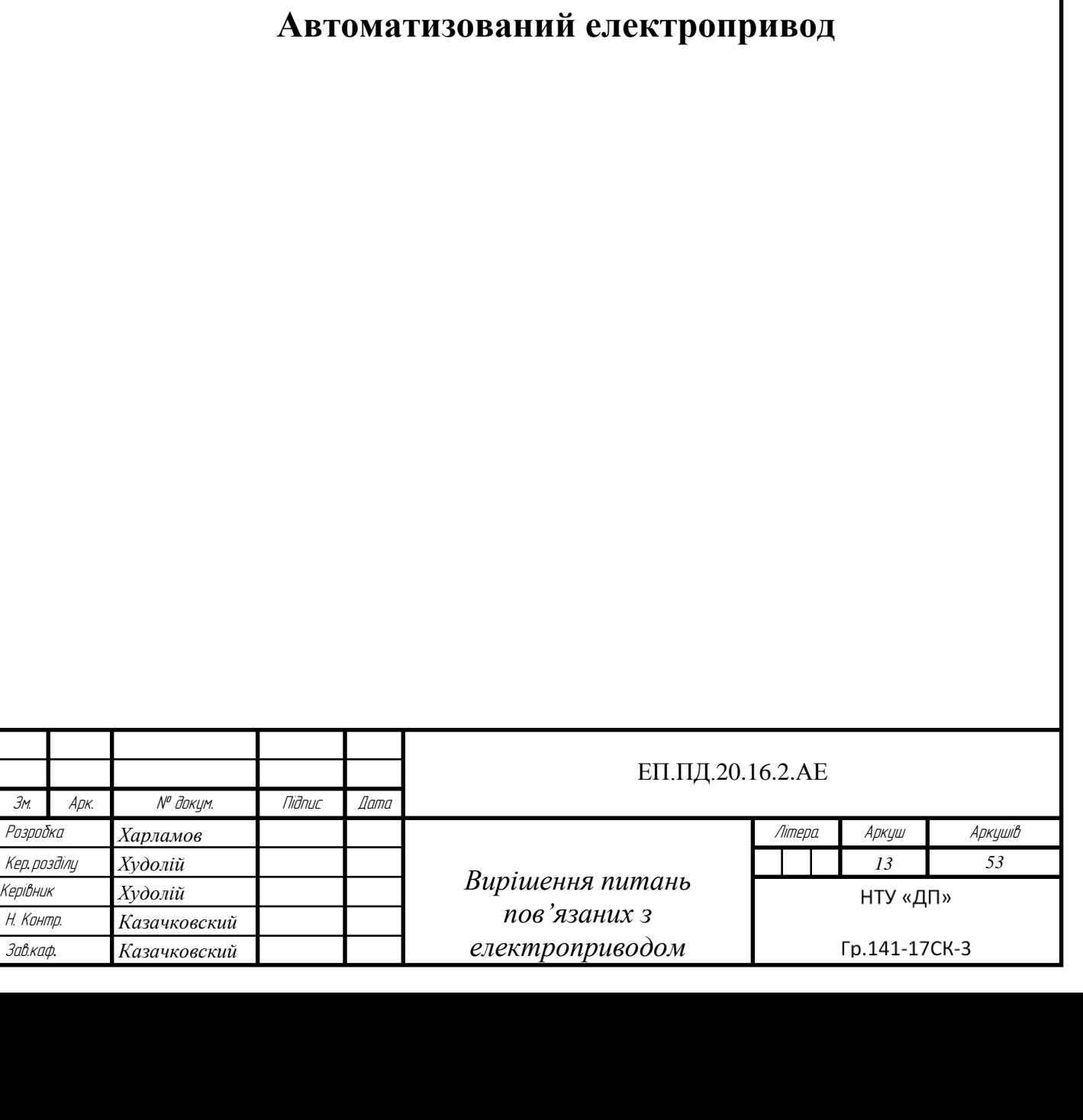

Розділ 2

# **2.1. Розрахунок електромеханічної системи**

Приблизна вага нашого роботу складає 200 гр., щоб здвинути робота з місця треба  $M_{min}$ =0.019 Н·М, таким повинен бути загальний мінімальний момент двигунів, щоб здвинути робота з місця.

Щоб перевірити двигуни для нашого роботу, ми повинні провести розрахунок моменту двигуна. Для розрахунку беремо данні з каталогу продавця двигунів.

Таблиця 1. Номінальні значення двигуна 12GA-6-3000

| $\mathbf{U}_{\mathrm{H}}, \mathbf{D}$ | $\mathbf{I}_{H}$ , $\boldsymbol{\Gamma}$ |                      | $n_{\rm H}$ ,00/XB |
|---------------------------------------|------------------------------------------|----------------------|--------------------|
|                                       | v.4                                      | <u>. –</u><br>v. 1 1 | 2300               |

Для того щоб знайти номінальний момент на валу:

Знаходимо опір якоря:

$$
r = 0.5 \cdot \frac{U_H}{I_H} \cdot (1 - \eta); \tag{2.1}
$$

$$
r = 0.5 \cdot \frac{6}{0.4} \cdot (1 - 0.71) = 2.18, 0M. \tag{2.2}
$$

Знаходимо номінальну кутову швидкість:

$$
\omega = \frac{\pi \cdot \text{nh}}{30};\tag{2.3}
$$

$$
\omega = \frac{3,14 \cdot 2300}{30} = 240, \text{paq/c.}
$$
 (2.4)

Знаходимо потужність двигуна:

$$
P = UH \cdot IH;
$$
 (2.5)

$$
P = 6 \cdot 0.4 = 2.4, Br. \tag{2.6}
$$

Знаходимо момент на валу:

$$
M = \frac{P}{\omega};\tag{2.7}
$$

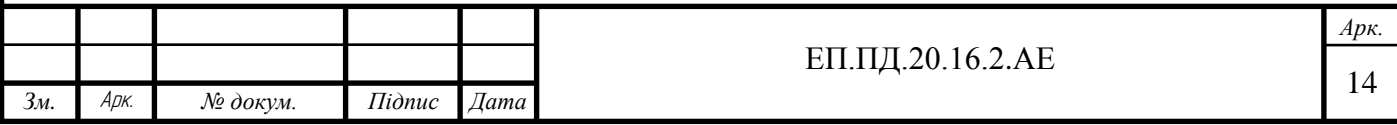

$$
M = \frac{2.4}{240} = 0.01, H \cdot M.
$$
 (2.8)

Таким чином ми отримуємо тягу двох двигунів рівну 0.01 Н·М, але так як на наших двигунах стоять редуктори 1:10, то момент збільшується у 10 разів. Таким чином виходить, що при перевірці наших двигунів:

$$
M\text{min} < M; \tag{2.9}
$$

$$
0.019 < 0.2, \text{H} \cdot \text{M}.\tag{2.10}
$$

Робимо висновок, що обрані двигуни підходять нам за моментом.

#### **2.2.Система автоматизованого керування реалізована на моделі**

Система автоматичного керування (САК) – це сукупність дій між керуючим органом та об'єктом керування.

Керуючий орган – це пристрій чи сукупність пристроїв, які здійснюють технологічний процес за певним алгоритмом, тобто програмою. З чого слідує, що людина звільняється від керування, але залишається функція регулювання та програмування. На нашій моделі реалізовано так зване «Замкнута САК» тобто керуючій вплив формується в прямій залежності від керованої величини. Зв'язок входу системи з його виходом називається «зворотнім зв'язком». Зворотній зв'язок віднімається від керуючого впливу і вносить корективи в подальші дії керуючого органу.

Так як встановити на нашу модель повноцінний ПІД регулятор було досить не доступно, так як на нашому драйвері було майже неможливо просто відслідковувати струми в двигунах, було прийнято рішення зробити ПІД регулятор (пропорційний-інтегрально-диференційний) на програмній основі за допомогою сигналів які надходили з матриці датчиків. Кожен з елементів регулятора (пропорційне, інтегральне і диференціальні ланки) виконує своє завдання і проявляє свій специфічний вплив на функціонування системи: пропорційний закон - відповідає за сьогодення (реагує на поточну помилку), диференційний - за майбутнє (реагує на тенденцію зміни помилки), а

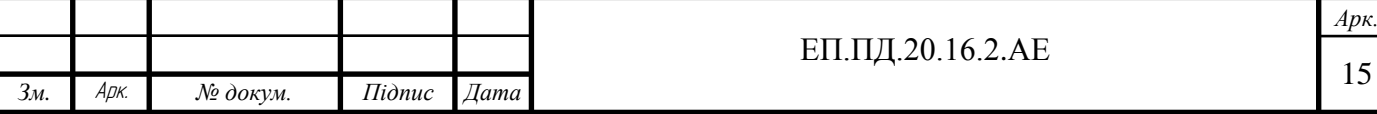

інтегральний - за минуле (накопичуючи попередні помилки і згладжуючи високочастотні шуми)

Функція ПІД-регулятора дійсно дуже проста. Основною ж проблемою при реалізації ПІД-управління є налагодження його параметрів.

```
15 #define kp 5 // 4.2pri 100/110
16 #define ki 100
17 #define kd 0 // 18 pri 100/110
18 #define Speed 80
19 #define Mmax 90
20 #define DEBerror
21 //#define DEBpid
22 //#define DEBmotor
23 #define iMin -224 #define iMax 2
26 bool flagStart = 0;
27 float errorPosition = 0,
28
        lastError = 0,29
        lastI = 0,30<sup>°</sup>tau_i = 0.1,
31val<sup>-i</sup> = 0,<br>I, D, PID;
32
33 int M1, M2, RE = 10;
96
     val i = val i + ki / tau i * errorPosition;
      I = k i * v a<sub>1</sub> + error Position;
97
     D = kd * errorPosition + kd / tau_i * (errorPosition - lastError);98
      PID = kp * lastError + I + D;99
100
      lastError = errorPosition;
101M1 = Speed - PID;<br>M2 = Speed + PID;102
103
```
Рисунок 2.1. Частина коду реалізації ПІД на мікроконтролері

Навіть один і той же візок повинний мати свої настройки для кожного треку . Для звивистих треків з різкими поворотами повинна активно працювати диференціальна компонента (великий коефіцієнт kd), для трас з плавними поворотами і прямими ділянками важливіше інтегральна компонента. Всі коефіцієнти визначались в ході тестування треку.

Це досить сильно підвищило точність рухів нашої моделі на різних треках і майже до мінімуму зменшила кількість вильотів з треку, а отже ця реалізація є досить важливою для нашої моделі.

# **2.3.Вибір елементів для роботу Analog line Follower**

Механізм роботу складається з таких частин як: мікроконтролер; драйвер; матриці датчиків; підсилювач напруги та двигуни.

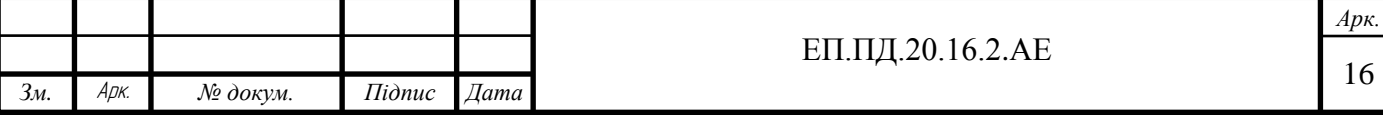

Детальніше про обрані деталі механізму нашого пристрою розглянемо нижче.

Мікроконтролер - це головний мозок керування для будь-якого роботу в який заноситься програма виконання тих чи інших дій. Для нашого пристрою було обрано мікроконтролер типу ATmega328p, так як він досить компактний, має досить швидку швидкодію, та має достатньо аналогових входів для виконання задач для яких він був обраний. Мікроконтролер встановлений на схемі Arduino Nano V3.0 AVR ATmega328P с кабелем mini-USB

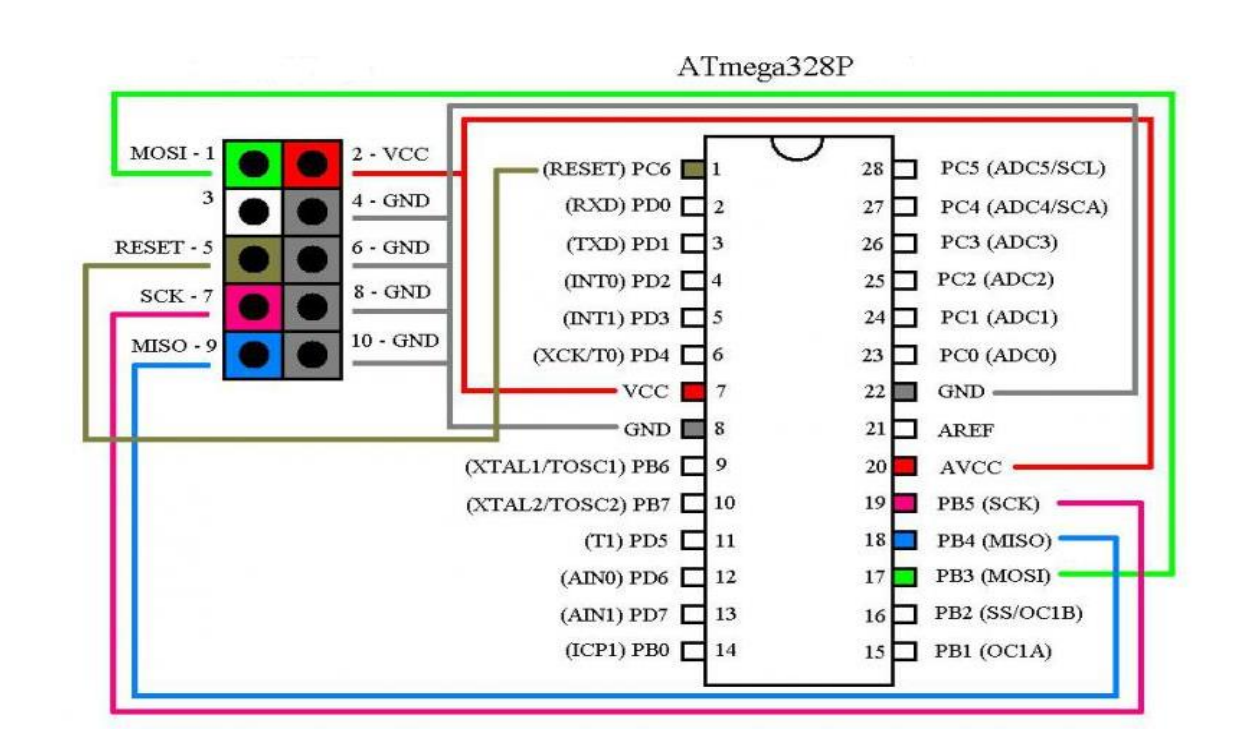

Рисунок 2.2.. Піни для мікроконтролера ATmega328p

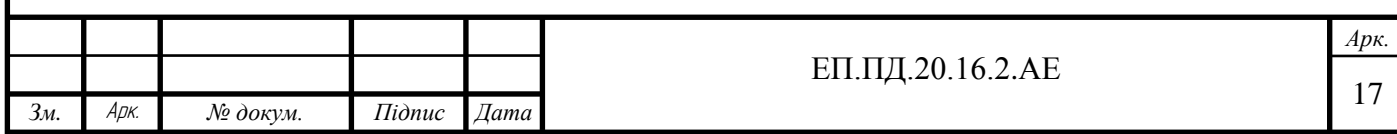

Обраний мікроконтролер встановлений на схемі Arduino Nano V3.0 AVR ATmega328P с кабелем mini-USB

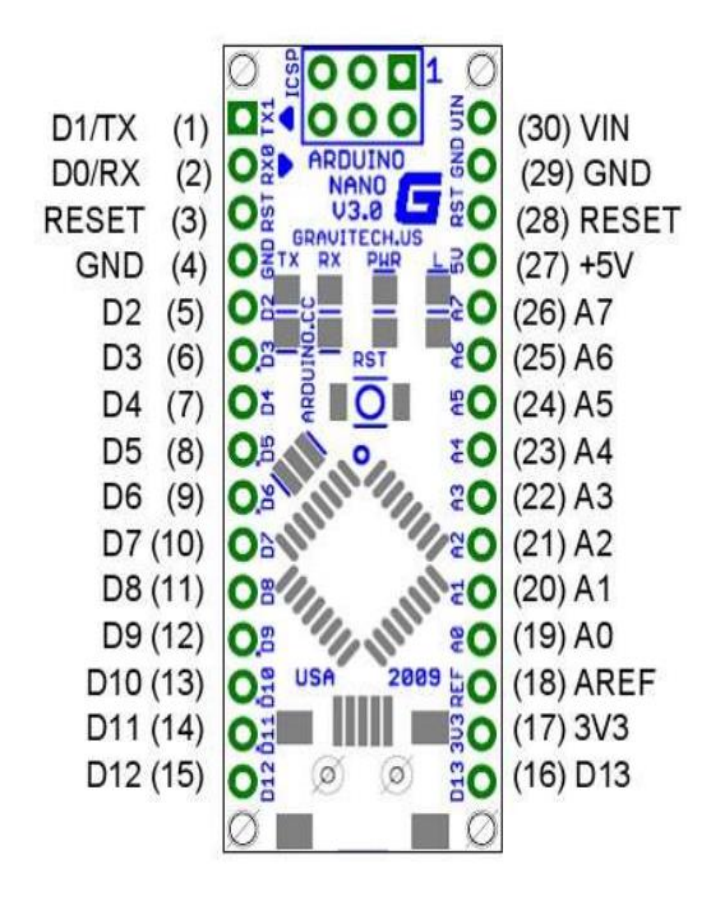

Рисунок 2.3. Розпіновка Arduino Nano V3.0 AVR ATmega328P

Де,1 - TX (передача UART) або порт D0;

2 - RX (прийом UART) або порт D1;

3,28 - скидання (RESET);

4,29 - земля;

5 ... 16 - порти D3 ... D13;

17 - напруга 3,3 В;

18 - опорна напруга АЦП;

19 ... 26 - 8 каналів АЦП A0 ... A7;

27 - напруга 5,0 В;

30 - плюс живлення модуля 2-20 В

Основні параметри ATmega328p мають наступний вигляд:

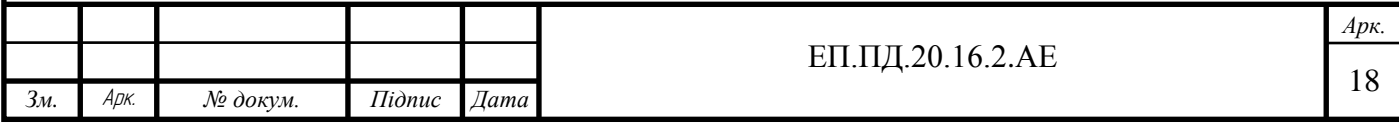

-ЦПУ (ядро) – AVR;

-ЦПУ (частота F,МГц) – від 0 до 20;

-Пам'ять (Flash, КБайт) **–** 32;

-Пам'ять (RAM, КБайт) – 2;

-Пам'ять (EEPROM, Кбайт) – 1;

 $-I/O$  (макс.) шт.  $-23$ ;

-Таймери: 8-біт ,шт. – 2;

-Таймери: 16 -біт ,шт. – 2;

-Таймери: каналів ШИМ ,шт. – 6;

-Таймеры: RTC – так;

-Інтерфейси типу: UART, шт  $-1$ ;

-Інтерфейси типу:SPI шт $-1$ ;

-Інтерфейси типу: I,шт – 1;

-Аналогові входи: розрядів АЦП, біт - 10;

-Аналогові входи: каналів АЦП,шт. – 8;

-Аналогові входи: швидкодія АЦП, kSPS – 76,9;

-Аналогові входи: аналоговий компаратор шт.  $-2$ ;

-Напруга живлення: (В)- від 1.8 до 5,5;

-Максимальний струм:(мА) – 40;

Для нормальної роботи мікроконтролера потрібні доповнюючи деталі резистор 10 кОм на ніжку 1 (RESET) і до мінусу на +5В кнопку, 2 конденсатори на 22 пФ, кварцовий резонатор 16 000 Гц.

Драйвер – призначений для управління колектором двигуна. Для наших двигунів було обрано драйвер типу TB6612FNG

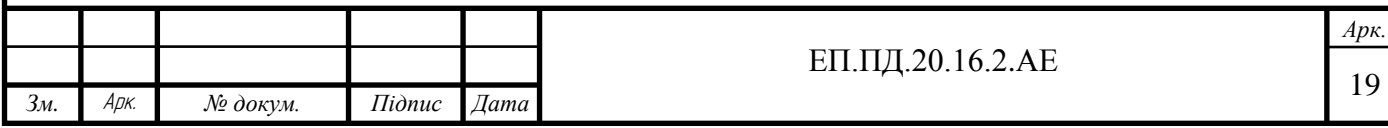

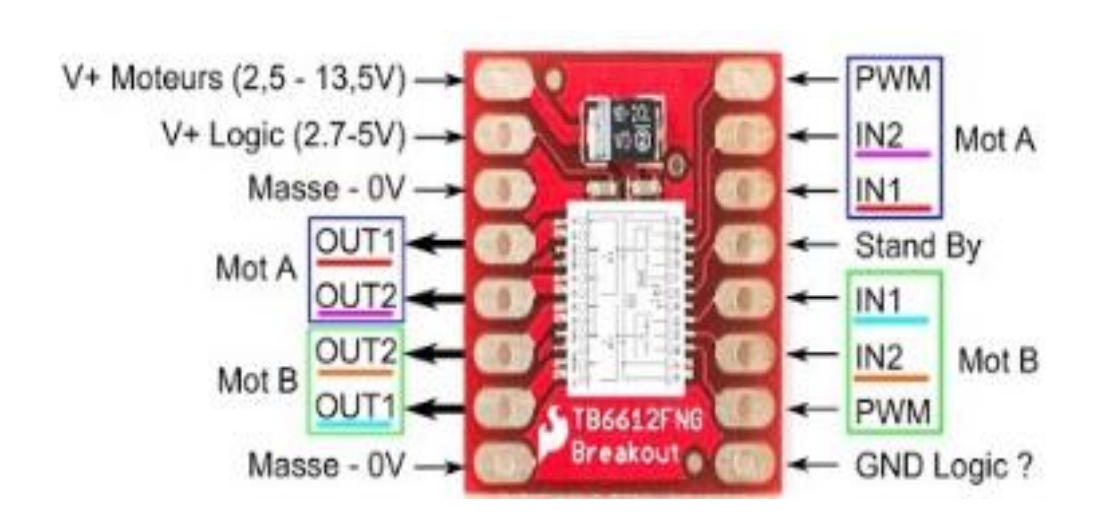

Рисунок 2.4. Піни драйверу TB6612FNG та загальний вигляд схеми

Він має наступні параметри:

-Максимальна напруга на двигунах : 15 В;

-Максимальний струм: 1.2 А / 3.2 А;

-Напруга живлення драйверу: 6 В;

-Керуюче живлення: від -0.2 до 6 В;

Схема підключення драйвера до двигунів має наступний вигляд:

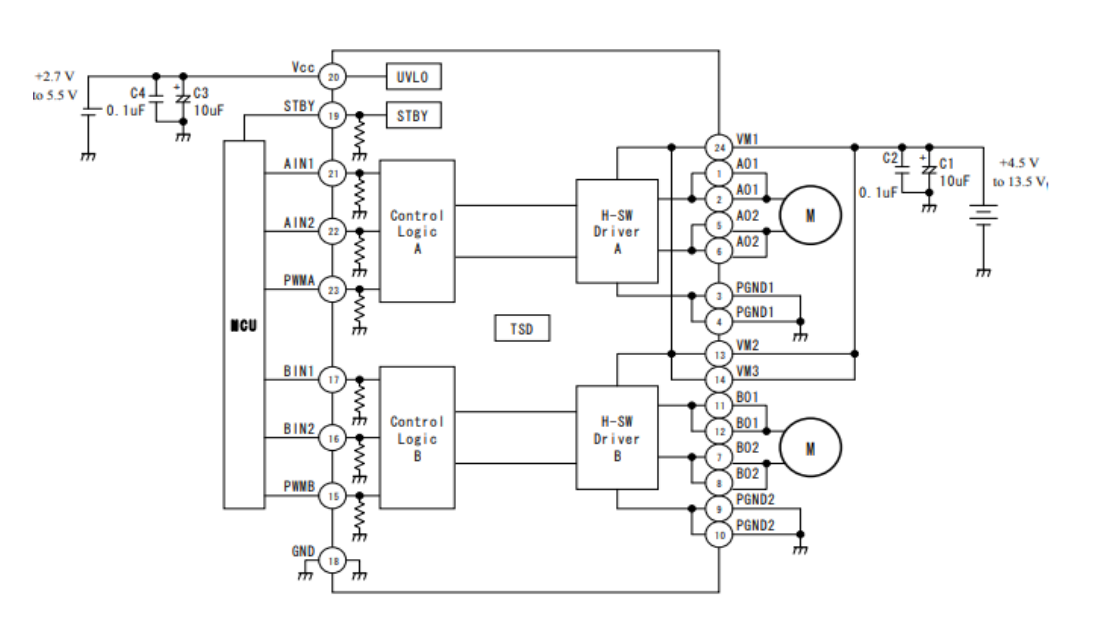

Рисунок 2.5. Схема підключення драйвера до двигунів

Дуже зручно, що підтягуючі резистори вже є у корпусі драйвера, це дозволяє зберегти місце на монтажній платі (за сумісництвом головним каркасом пристрою). Даний драйвер може виконувати рух двигунів вперед/назад/стоп/затримка.

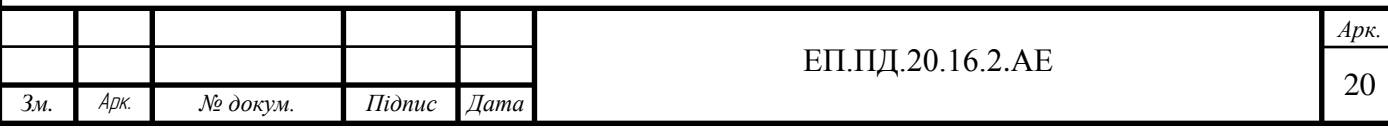

З логікою управління можливо познайомитися детальніше в табл.1:

Таблиця 2. Логіка драйверу TB6612FNG

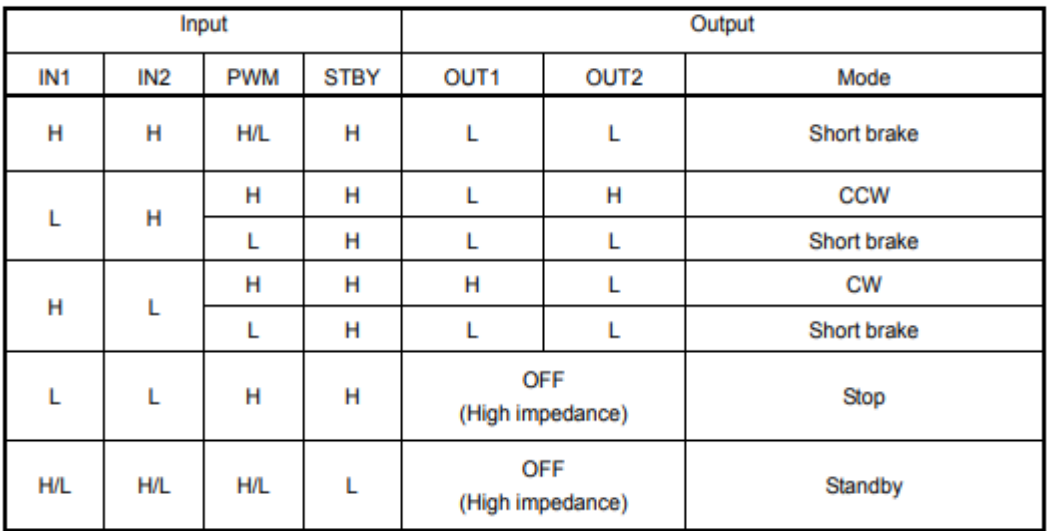

Слід відзначити, що конденсатори слугують своєрідними фільтрами від електричних перешкод.

Матриця датчиків – призначена для відслідковування змін в кольорі покриття (в даному випадку покриттям слугує Трек). Було обрано матрицю датчиків QTR-8a

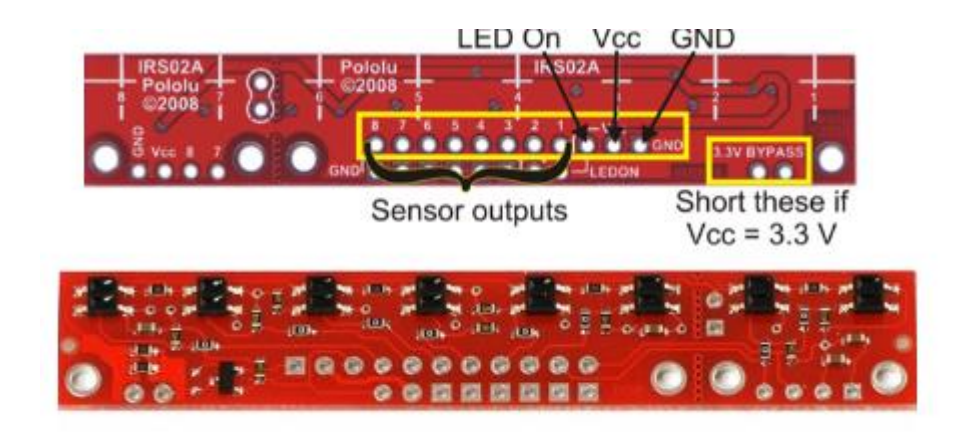

Рисунок 2.6. Піни та загальний вигляд матриці QTR-8a

Датчик QTR-8A складається з 8 "інфрачервоних світлодіодів / фототранзисторів", розташованих з кроком 9,5 мм. Ця особливість робить модуль відмінним детектором, для проходження по лінії. Кожен сенсор має окремий

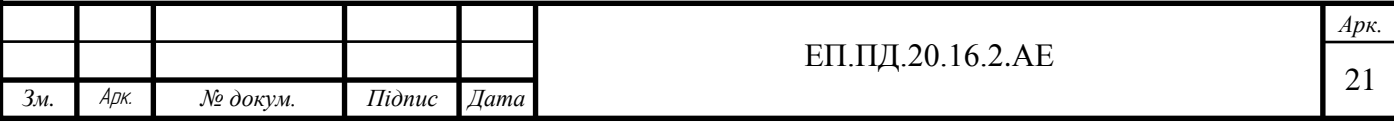

аналоговий вихід.

За своєю суттю сенсор QTR-8A - датчик лінії, але він може використовуватися як датчик наближення або датчик відображення. На цьому модулі рівномірно розташоване з кроком 9,5 мм вісім сенсорів-пар, що містять джерело інфрачервоного сигналу (світлодіод) і приймача сигналу (фототранзистор). Кожен фото-транзистор з'єднаний з навантажувальним резистором, утворюючи дільник напруги, який виробляє вихідний аналогове напруга між 0 В і VIN (як правило 5 В) в залежності від відбитого інфрачервоного сигналу. Низький вихідний напруга є показником більшої відображення.

Характеристики:

-Струм: 100 мА;

-Робоча напруга: 3,3 - 5 В;

-Тип вихідного сигналу: аналоговий;

-Максимальна відстань виявлення: 6 мм;

-Діапазон вихідної напруги: від 0 до напруги, що подається;

-Оптимальна відстань виявлення: 3 мм;

-Розмір: 75,0 х 12,7 х 3,2 мм;

-Вага: 3,1 гр.

ДПС (Двигун постійного струму) - це головна рушійна сила будь-якого пристрою, який перетворює електричну енергію в механічну. Для дипломного проекту було обрано пару двигунів-редукторів серії: 12GA-6-3000, так як ці двигуни мають досить малі габарити, а висока точність позиціювання нам не досить важлива, було прийнято обрати двигуни за трьома критеріями: а)Швидкість обертання ротору; б)Прийнятні габарити; в) Напруга живлення.

Двигун-редуктор - це конструкція, яка утворюється, якщо з'єднати редуктор і електромотор. Застосовується там, де потрібно витримування високих навантажень в поєднанні з чималим ККД.

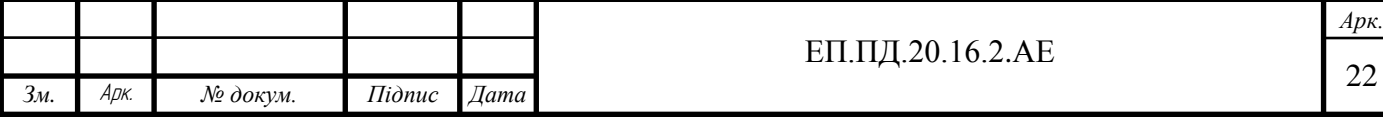

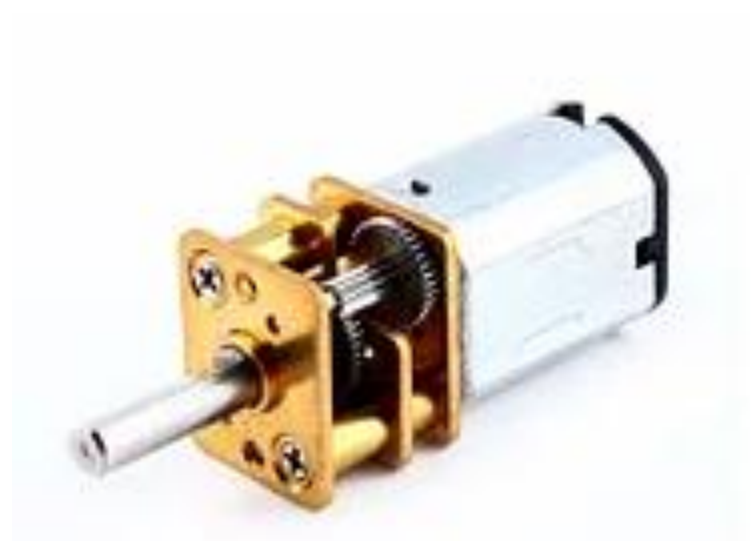

Рисунок 2.7. Двигун-редуктор 12GA-6-3000

Характеристики:

Номінальна напруга - DC 6 В;

Швидкість обертання без навантаження - 3000 об. / Хв.;

Швидкість обертання під навантаженням - 2300 об. / Хв.;

Номінальний струм навантаження – 0.4 А;

Діаметр валу - 3 мм;

довжина валу - 10 мм;

форма валу - D-образний;

розміри двигуна - 28х12х10 мм;

Вага - 9 р;

# **2.4.Інструкція для правильного підключення електроприводу**

Для правильного функціювання моделі або при ремонті та заміні компонентів нижче наведена схема підключення компонентів.

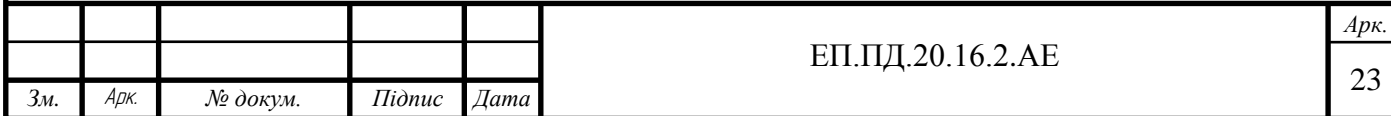

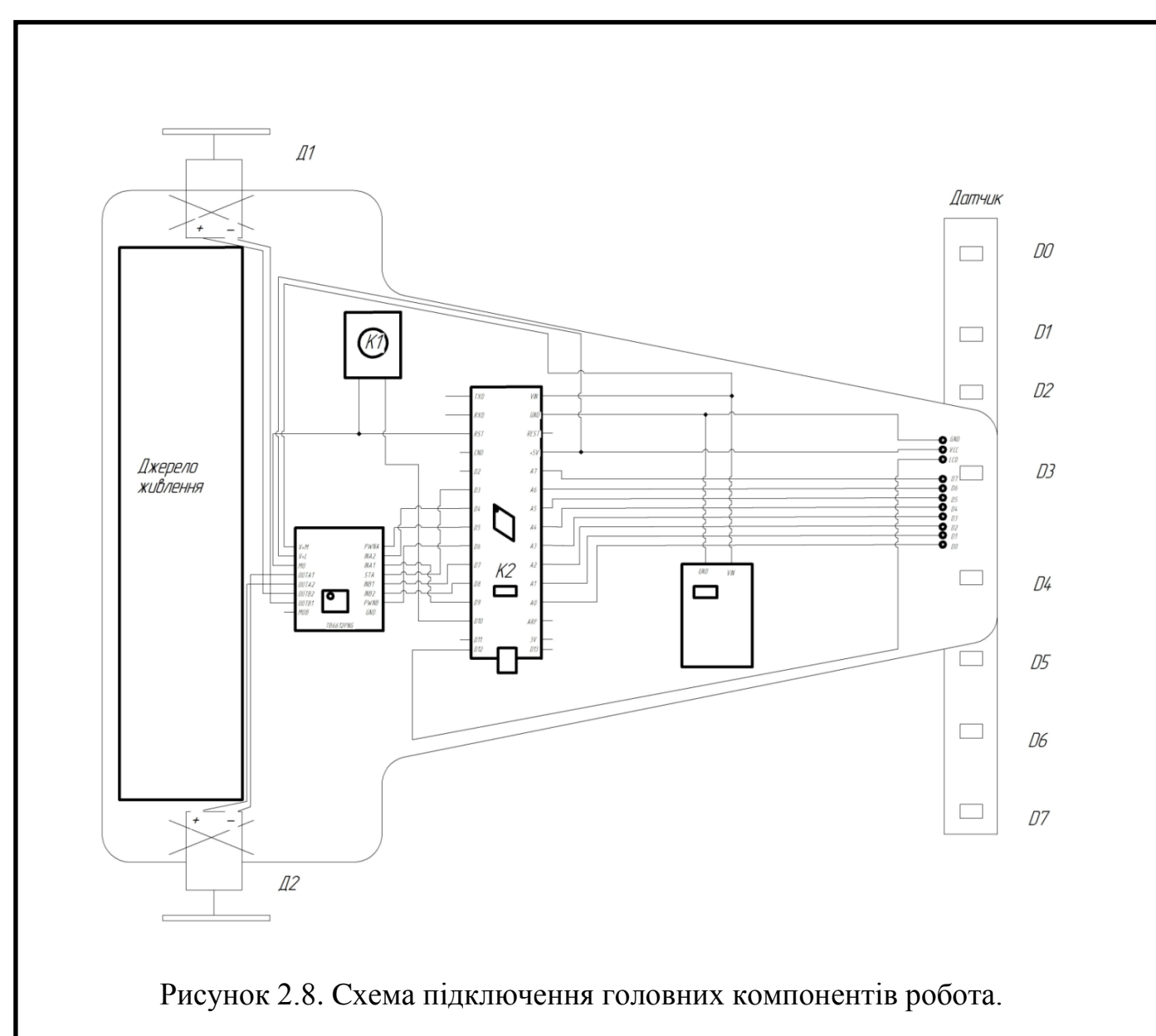

Джерело живлення э зміним елементом і з'єднується він окремими дротами на VIN та GND схеми ардуино нано.

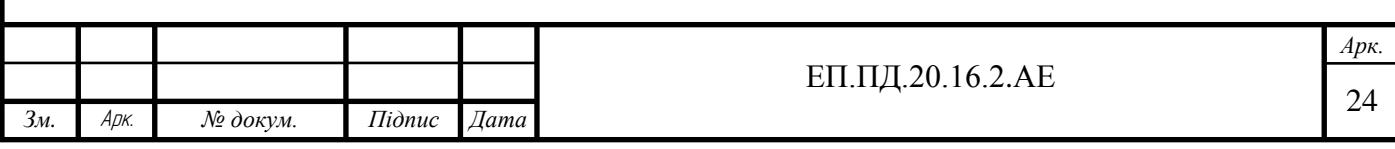

Розділ 3

# **Дослідження динаміки електроприводу**

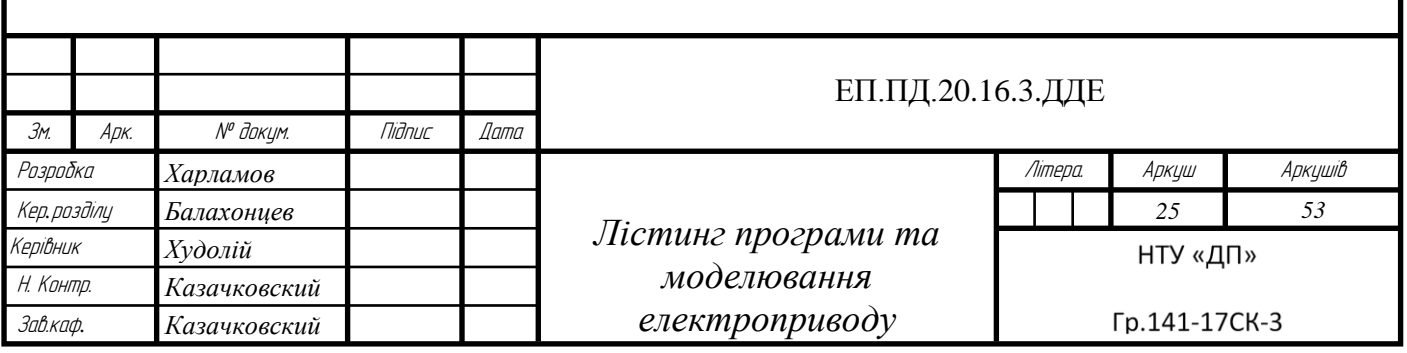

# **3.1.Обґрунтування вибору програмних засобів та повний лістинг програми**

Для того щоб привести систему механізмів роботу в дію потрібна головна програма. Для програмування нашої плати Arduino яка програмується на мові Wiring, що є під настройкою  $C/C++$  було обрано програму "Arduino 1.0.5". Ця програма допомагає розробнику менше вивчати дата-шити мікроконтролера, а більш сконцентруватись на алгоритмах самої роботи. Ця програма є легкою в освоєнні та має досить високу точність компілювання.

Щоб запрограмувати робот достатньо з програми залити в плату через mini USB кабель так званий «Скетч» що є самою програмою, він наведеній після рисунку 9 та повністю розроблений нашою командою. Робиться це за допомогою кнопки указаної на рисунку 3.1.

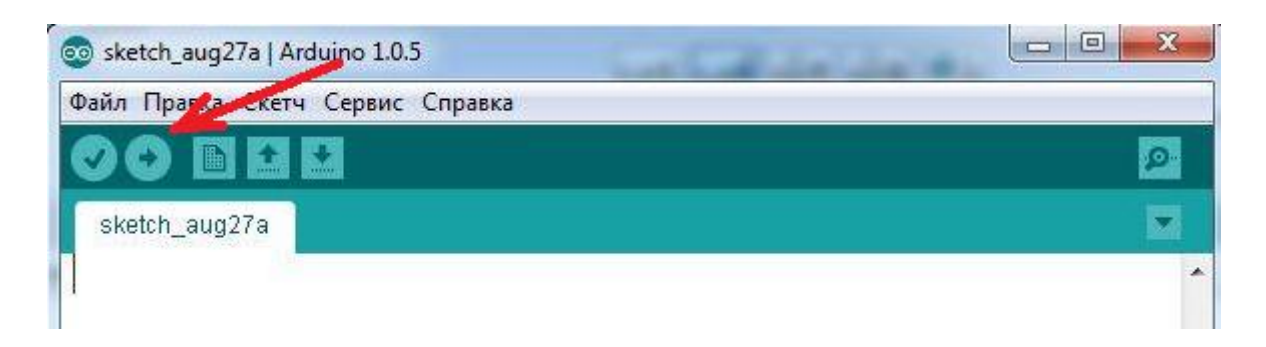

Рисунок 3.1. Зображення кнопки для загрузки програми

Повний лістинг програми для роботу Analog line Follower розробленого нами наведений нижче.

Повний лістинг програми:

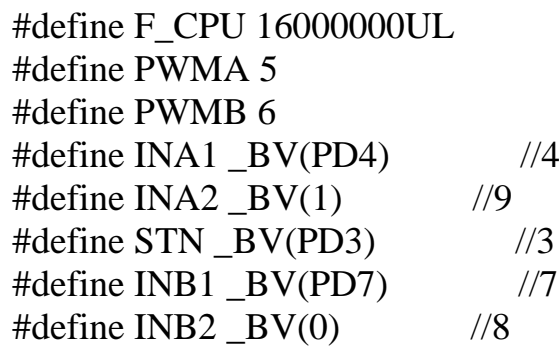

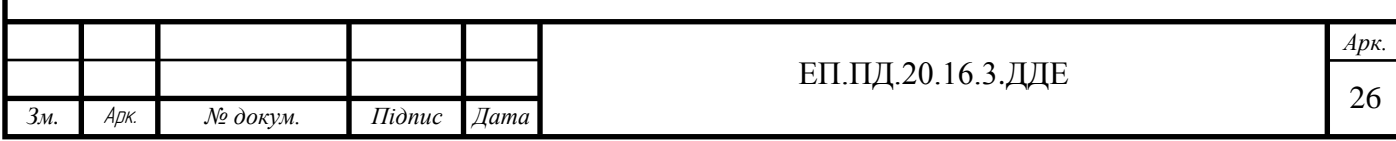

#define Button \_BV(PB3) //11 #define ledDA  $BV(PB4)$  //12 #define LED13  $BV(PB5)$  //13 #define Limit 400 //ліміт значень при чорній лінії #define LimitDown 200 //ліміт значень при білій лінії //#define DEBmotor #define DEBerror //#define DEBPID //#define DEBSeialTuning #define Speed 100  $\frac{1}{3}$  //задання для сигналів для ШИМ 0...255 #define Mmax 100 //обмеження для ШИМ сигналів #define iMin -20 //обмеження інтегральної складової #define iMax 20 float  $kp = 4.9$ ,  $\sqrt{k_0 \epsilon_0}$ , для ПІД  $ki = 0.9$ .  $kd = 166$ : boolean flagStart = 0;  $\frac{1}{\Phi}$  //флаг зміни для кнопки старту float  $lastError = 0$ ,  $lastI = 0$ .  $DataSerial = 0$ , //DataSerial – считування данних I, D, PID, M1, M2; int16\_t RE = 10,  $\angle$  //RE – затримка перед стартом  $lastErrorPos = 0$ : void setup() { DDRD = B11111001; //визначення входів виходів порту Д DDRB = B00110111; //визначення входів виходів порту Б  $PORTB = B00001000;$  //визначення на якому піні буде +5В Serial.begin(9600); //відкриваємо послідовний порт } void loop() { //основний цикл if  $(|$ (!(PINB & Button)) { //перевірка натискання while (RE  $>= 0$  & & RE  $<= 100$ ) {  $PORTB$  = LED13; delay  $\text{ms}(50)$ ; PORTB  $&=-LED13$ : delay  $ms(50)$ ; RE--; //якщо кнопка натиснута то світлодіод мигає 10разів } flagStart = 1; //присвоюємо флаг старту 1 } while (flagStart) { ////////////////\*\*\*\*\*\*\*\*\*ReadPosition\*\*\*\*\*\*\*\*\*///////////////// #ifdef DEBSeialTuning if (Serial.available()) { *Арк.* 27 ЕП.ПД.20.16.3.ДДЕ

*Зм.* Арк. *№ докум. Підпис Дата*

```
DataSerial = Serial.read();kp = \frac{4 + 4}{N} DataSerial \frac{4 + 8}{N};
   }
#endif
   PORTB |= ledDA;//вмикаємо світлодіод на лінійці датчиків
  float errorPosition = 0;//задаємо зміну помилки рівну 0
  int16_t DA0 = analogRead(A0);//зчитуємо позицію та заносимо у свої біти
  int16 t DA7 = analogRead(A7);
  int16 t DA6 = analogRead(A6);
  int16 t DA1 = analogRead(A1);
  int16_t DA2 = analogRead(A2);
  int16 t DA5 = analogRead(A5);
  int16 t DA3 = analogRead(A3);
  int16 t DA4 = analogRead(A4);
   /////////////*********ErrorPosition*********/////////////обробка даних 
  if (DA0) = Limit) { \frac{1}{2} // MaxRight
    errorPosition = 35:
    lastErrorPos = errorPosition; }
  else if (DA7) = Limit) { //MaxLeft
   errorPosition = 5:
    lastErrorPos = errorPosition;
   }
  else if (DA1 \geq Limit) { // MidRight
    errorPosition = 30;
    lastErrorPos = errorPosition;
 }
  else if (DA6 \geq Limit) { //MidLeft
   errorPosition = 10:
    lastErrorPos = errorPosition;
   }
  else if (DA3 >= Limit && DA2 >= Limit) { // RightDop
   errorPosition = 22.5;lastErrorPos = errorPosition: }
  else if (DA4 >= Limit && DA5 >= Limit) { // LeftDop
   errorPosition = 17.5;
    lastErrorPos = errorPosition;
   }
  else if (DA2 \geq Limit) { // Right
   errorPosition = 25;
    lastErrorPos = errorPosition;
 }
  else if (DA5 \geq Limit) { // Left
                                                                              Арк.
                                          ЕП.ПД.20.16.3.ДДЕ
```
*Зм.* Арк. *№ докум. Підпис Дата*

```
 errorPosition = 15;
    lastErrorPos = errorPosition;
   }
  else if (DA3) = Limit && DA4 >= Limit) { //Cent
   errorPosition = 20;
    lastErrorPos = errorPosition;
   }
  else if (DA3 \geq Limit) { //CentDop
   errorPosition = 20.5;
    lastErrorPos = errorPosition;
 }
  else if (DA4 \geq Limit) { //CentDop
   errorPosition = 19.5:
    lastErrorPos = errorPosition;
   }
   else
    errorPosition = lastErrorPos;
   errorPosition = errorPosition - 20;
  int sentError = (errorPosition + 20) * 2;
#ifdef DEBerror
   Serial.println(errorPosition);
#endif
   /////////////*********PID*********/////////////
  I = I + errorPosition:
  if (I \le i \text{Min}) I = i \text{Min};
  if (I > iMax) I = iMax;
  D = errorPosition - lastError;PID = (kp * errorPosition) + (ki * I) + (kd * D); lastError = errorPosition;\\попередня помилка рівна дійсній помилці
#ifdef DEBPID
   Serial.println(PID);
#endif
  M1 = Speed - PID;//обмеження ШИМ сигналу
  M2 = Speed + PID;////////////////***********LimitMotorPID*********///////////////
  if (M1 > Mmax) M1 = Mmax;
  if (M2 > Mmax) M2 = Mmax;
  if (M1 < 0) M1 = 0;
  if (M2 < 0) M2 = 0;
#ifdef DEBmotor
  Serial.print(M1);
   Serial.print("/");
   Serial.println(M2);
#endif
```
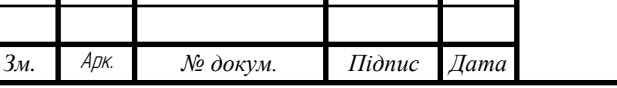

/////////////\*\*\*\*\*\*\*MotorDriver\*\*\*\*\*\*\*/////////////вихідні сигнали до драйверу

```
analogWrite(PWMA, M1); //5 left
 analogWrite(PWMB, M2); //6 Right
 PORTD \models STN;PORTD = INA1;
 PORTB &=-<i>INA2</i>;PORTB = INB2;
 PORTD &=-INB1;
  }
}
```
### **3.2.Моделювання**

В підрозділі моделювання була поставлена задача зробити готову модель нашого пристрою та дослідити перехідні процеси в двигунах при роботі. Для розробки моделі була обрана така програма як Matlab так як вона відповідає усім поставленим цілям і може допомогти у вирішенні поставленої задачі.

Для початку моделювання потрібно взяти параметри двигуна та розрахувати в М-файлі різні параметри. Для нашої моделі це проілюстровано на Рисунках 3.2,3.3.

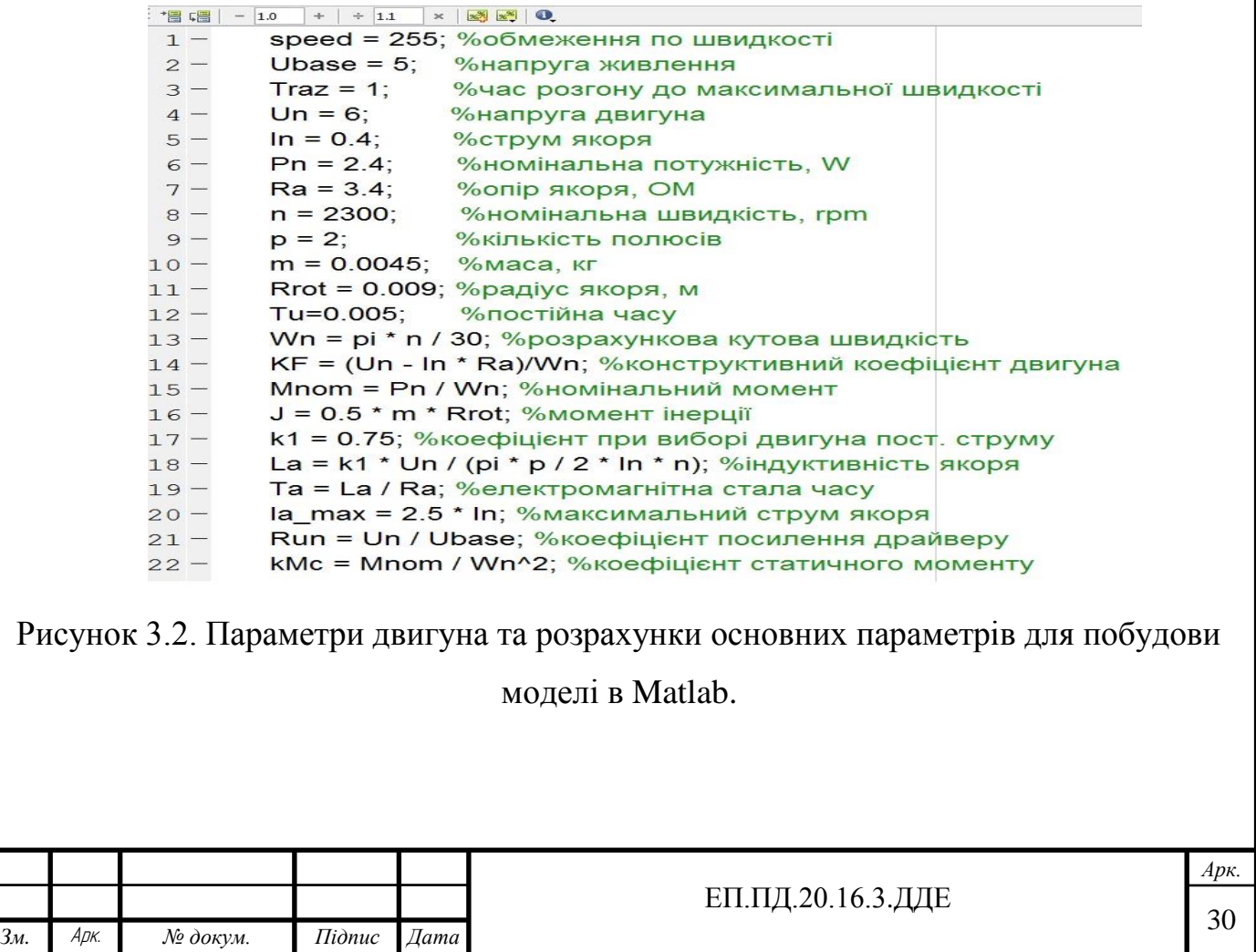

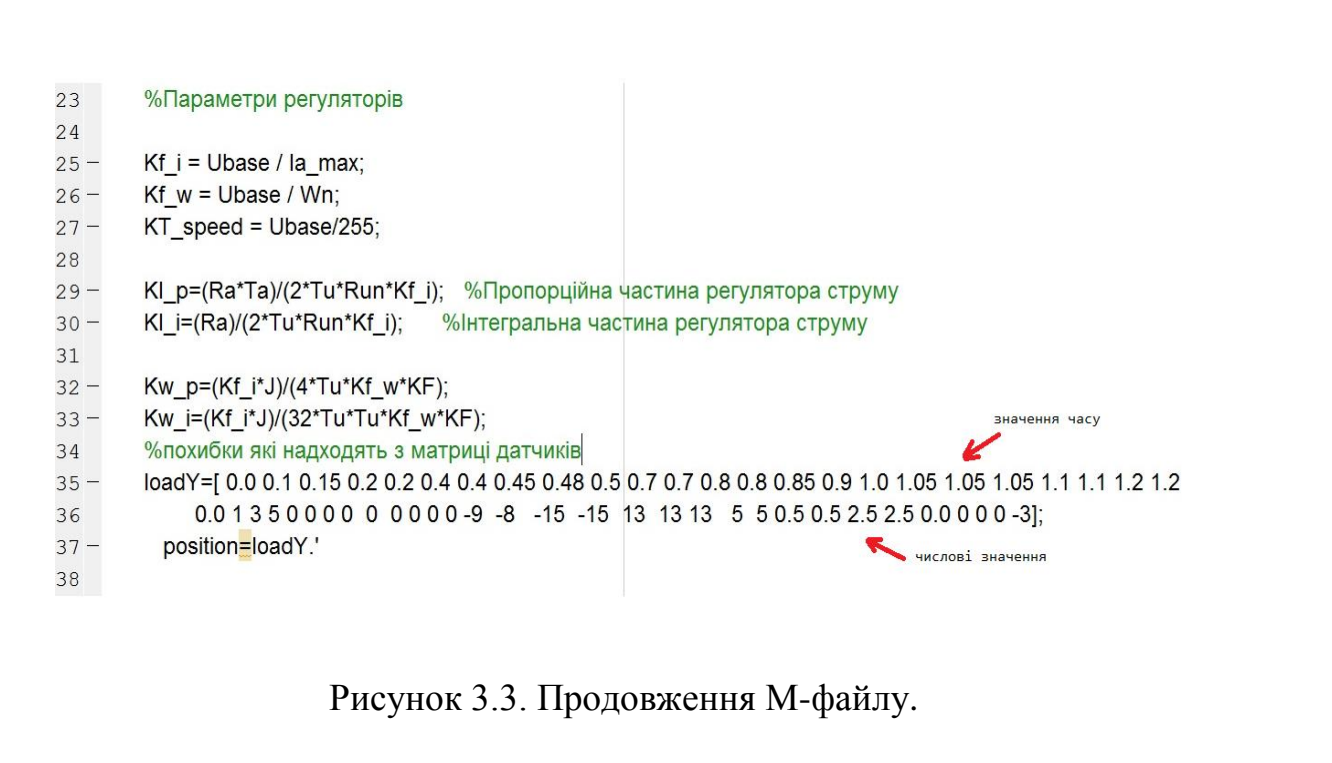

Далі було розроблено таку модель в розділі Simulink.

*Зм.* Арк. *№ докум. Підпис Дата*

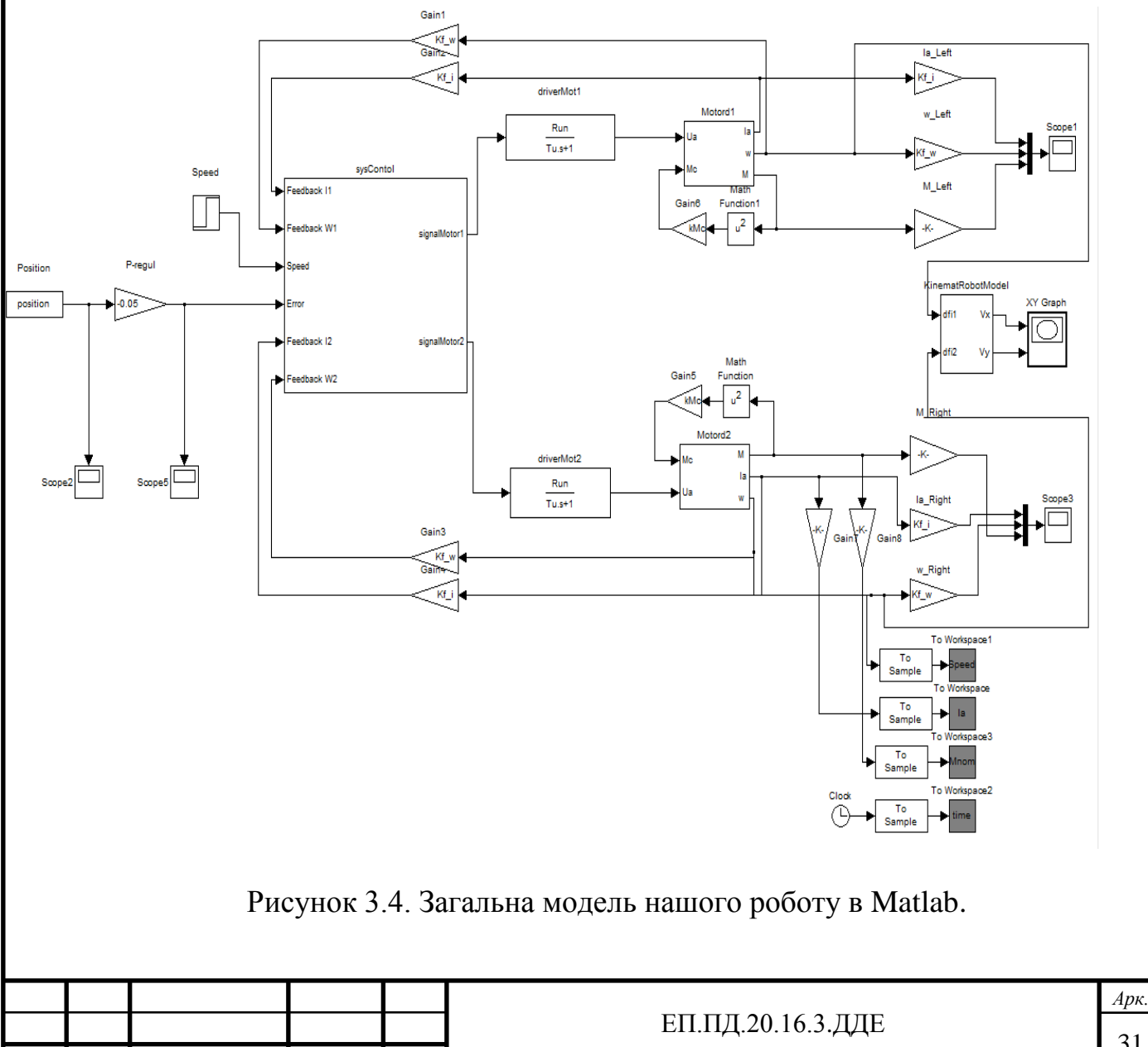

Так як модель була досить великою та не зручною для демонстрації було прийнято розділити схему на таки вузли як:

-SysControl – це головний мозок нашого пристрою, саме там проходять всі обчислення та саме туди надходять всі сигнали з усіх частин роботу. З структурою що знаходиться в середині можливо ознайомитись на рисунку 3.5.

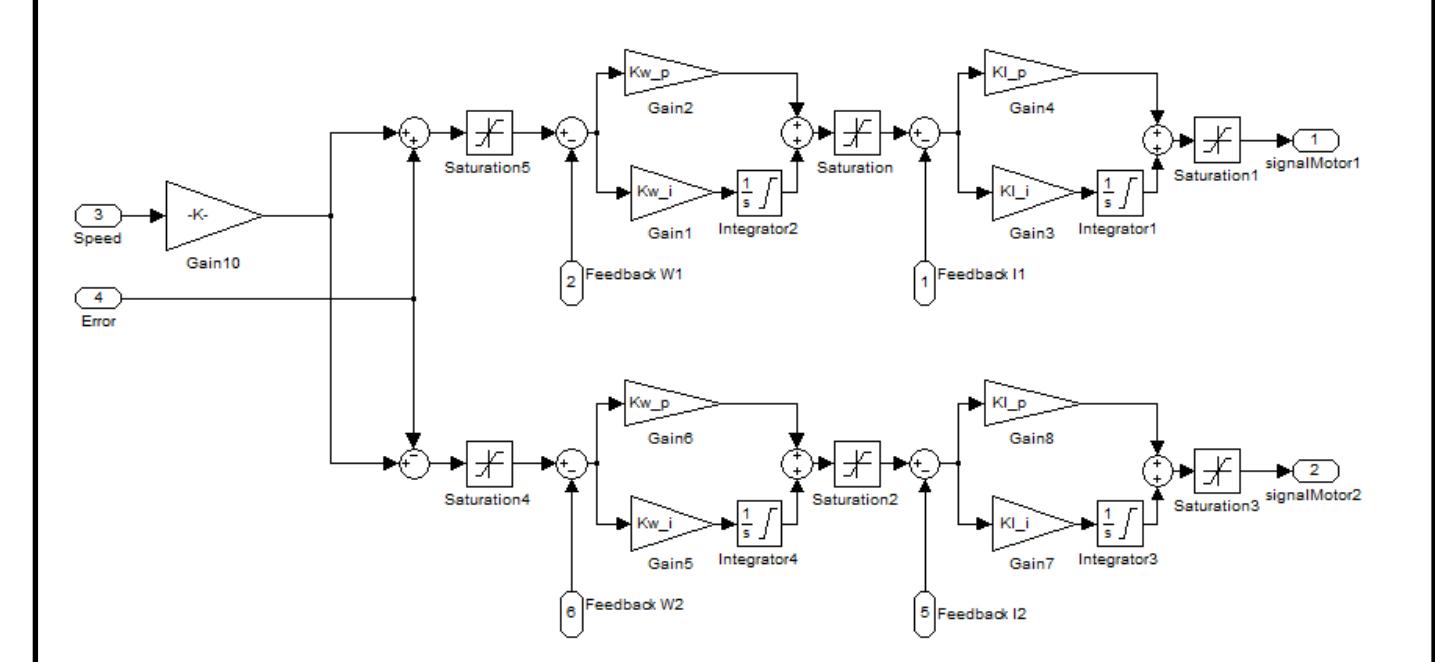

Рисунок 3.5. Структура побудована в вузлі «SysControl».

-Motord1 та Motord2 – так як наші двигуни однакові то й схема цього вузла співпадає один з одним. З структурою цього вузла можливо ознайомитись на рисунку 3.6.

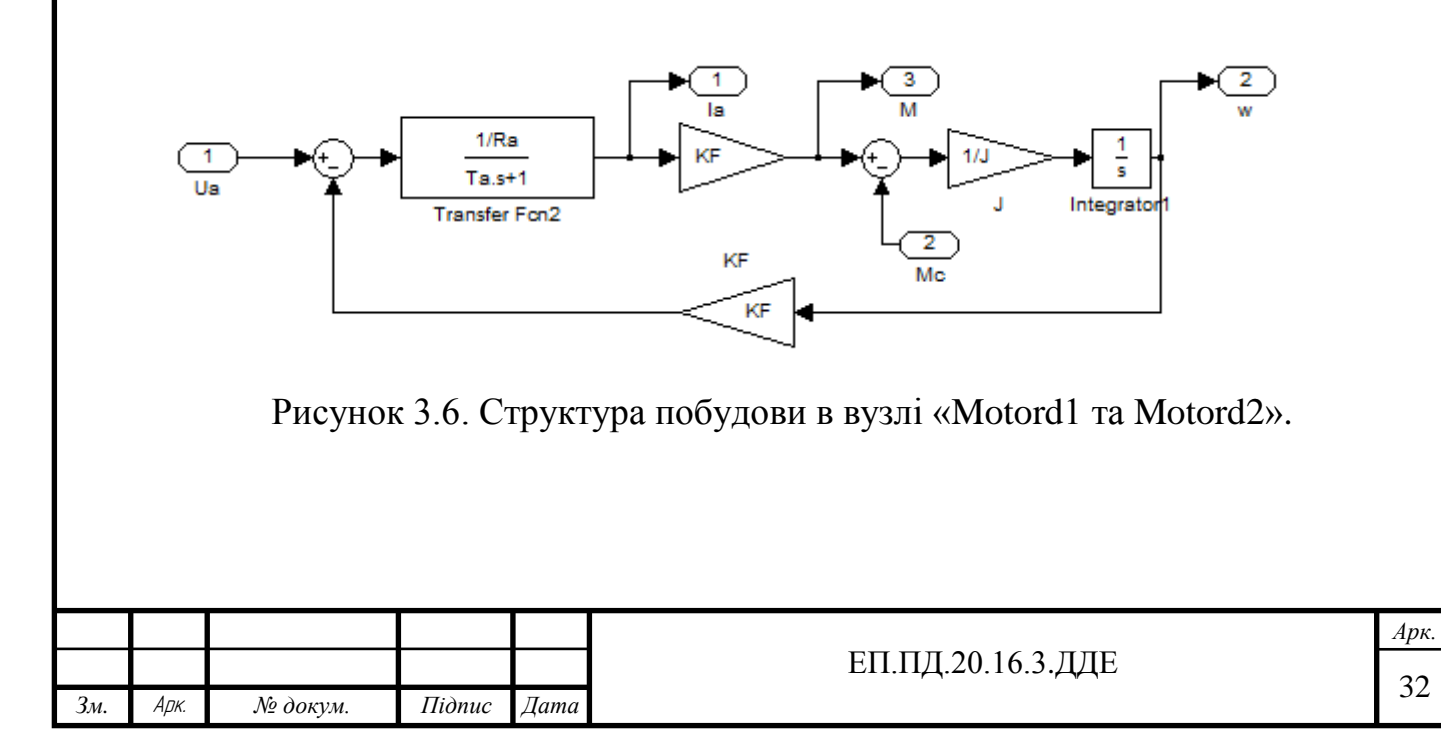

Kinematrobotmodel- цей вузол поєднує в собі всі механічні особливості роботу такі як: радіусу колеса двигуна та значення напів-довжини між колесами. Детальніше ознайомитись з цим вузлом допоможе рисунок 3.7.

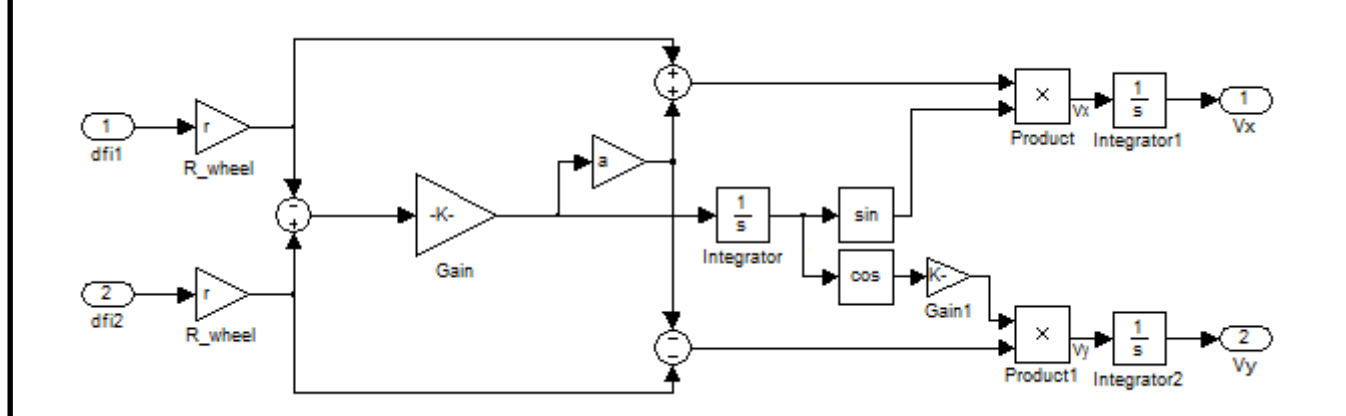

Рисунок 3.7. Структура побудови в вузлі «Kinematrobotmodel».

Після побудови схеми ми запускаємо нашу модель на розрахунок параметрів та моделювання нашого шляху в залежності від значень похибки які ми задаємо в нашому масиві в ручну але в реаліях це відбувається автоматично з матриць датчиків. На рисунку 15 можливо помітити що значення «а» та «r» не вказані в М файлі, це вносилось в ручну де:

«а»-це радіус колес;

«r»- це напів-довжина між колесами.

Після розрахунку параметрів ми отримуємо картинку який шлях здійснив робот під час моделювання роботи:

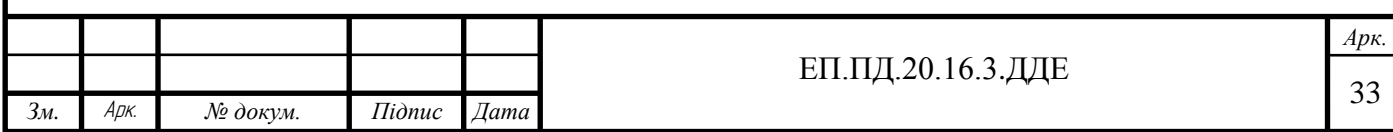

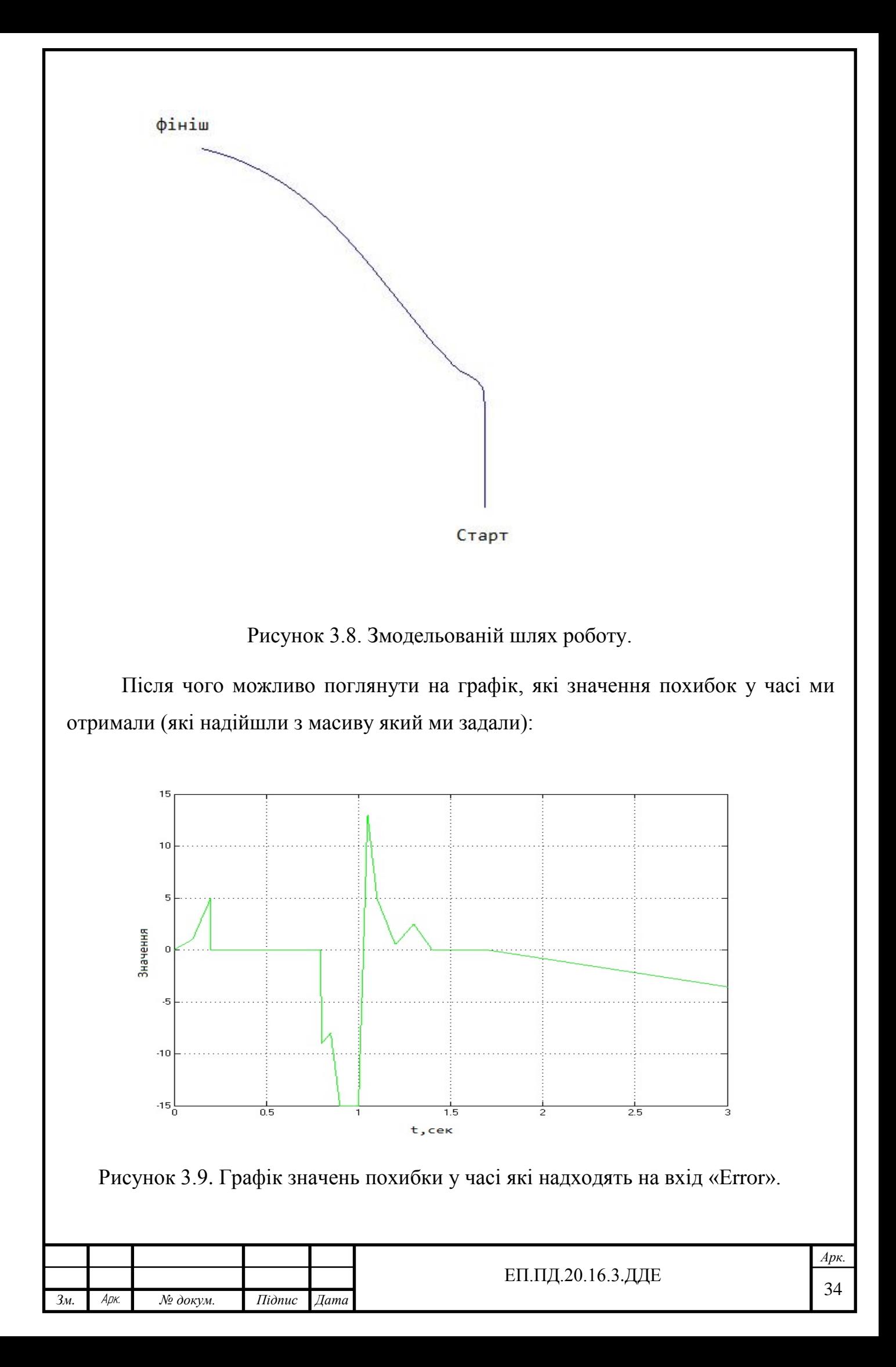

Ця похибка має ціль через ПІД регулятор в нашій програмі покращувати швидкість реагування на зміни в шляху, а отже й покращувати точність руху по треку. Наша похибка буде відніматись чи додаватись до значення швидкості в залежності від того де знаходиться трек під матрицею датчиків.

Значення похибки в залежності від треку:

-якщо помилка близько або+15 це означає, що лінія під 0 датчиком (зліва); -якщо помилка близько або+10 це означає, що лінія під 1 датчиком; -якщо помилка близько або+5 це означає, що лінія під 2 датчиком; -якщо помилка близько або+2.5 це означає, що лінія під 2-3 датчиком; -помилка близько або +0.5 це означає, що лінія під 3 датчиком; -помилка 0 означає, що лінія під 3-4 датчиком (посередині); -помилка близько або -0.5 це означає, що лінія під 4 датчиком; -помилка близько або -2.5 це означає, що лінія під 4-5 датчиком; -помилка близько або -5 це означає, що лінія під 5 датчиком; -помилка близько або -10 це означає, що лінія під 6 датчиком; -помилка близько або -15 це означає, що лінія під 7 датчиком (справа);

Коли ми отримали графік значень похибки у часі ми можемо поглянути на перехідні процеси в двигунах, які ми можемо порівняти між собою та звірити їх з картинкою шляху на відповідність дій двигунів, а отже й перевірити чи відповідає наша модель реаліям. Також потрібно прослідкувати чи не мають наші перехідні процеси в двигунах захмарних значень струму і чи відповідають вони дійсності при замірах амперметром.

Далі на рисунках 3.10 та 3.11 наведено перехідні процеси в першому та другому двигуні:

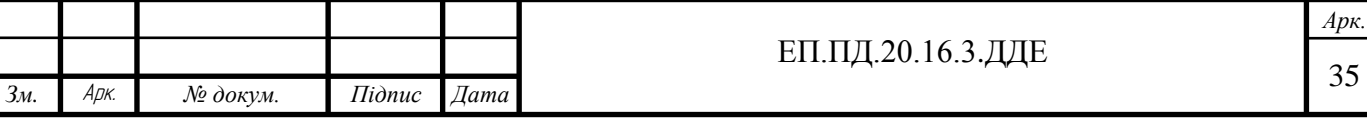

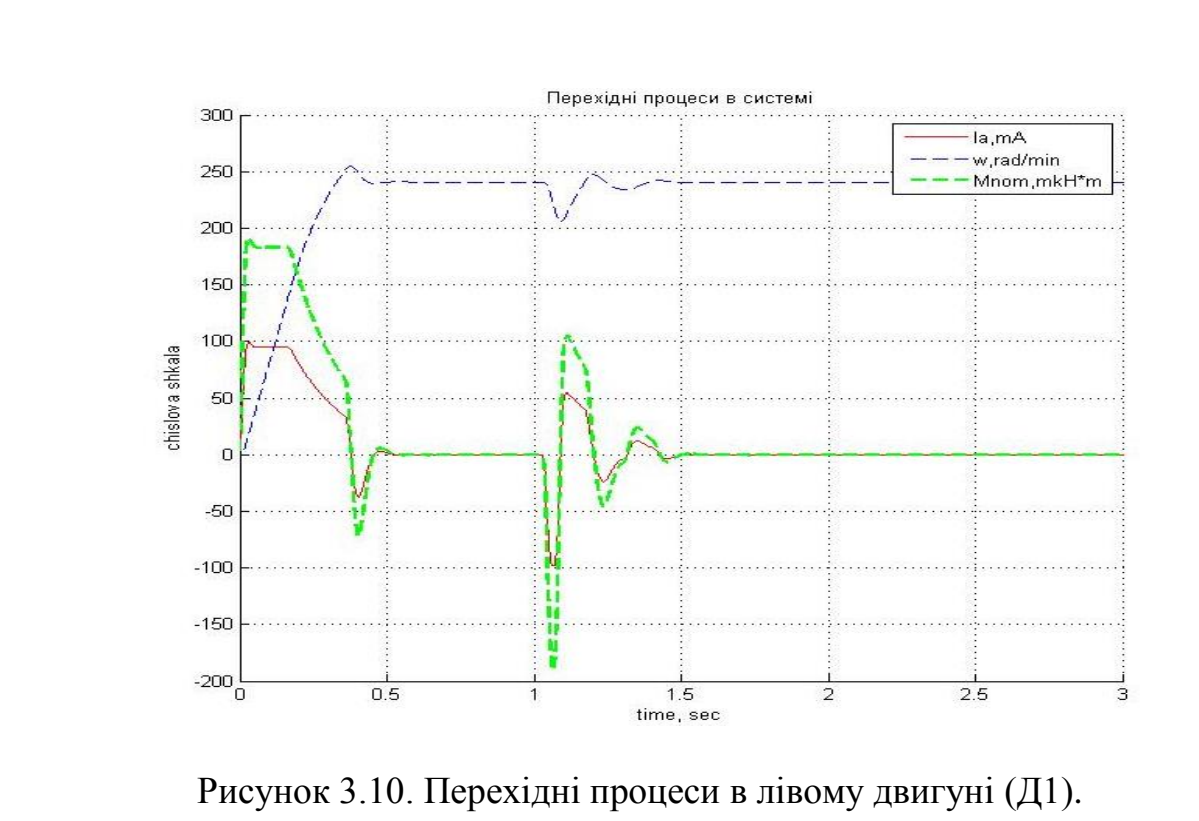

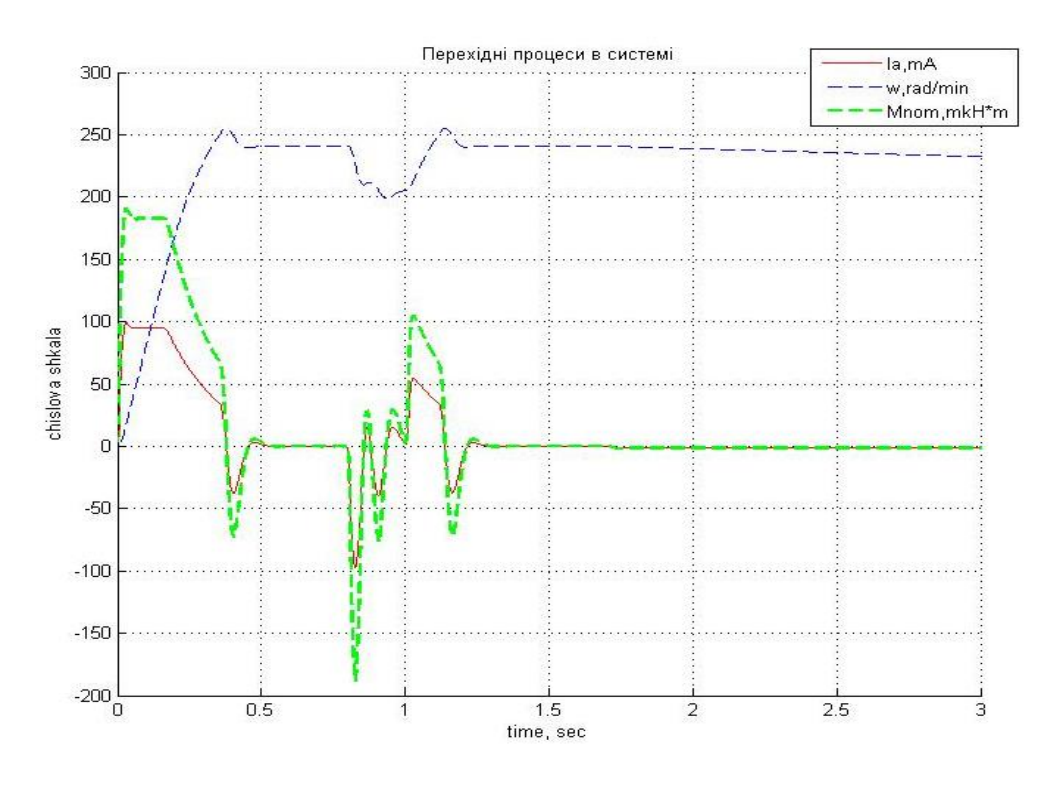

Рисунок 3.11. Перехідні процеси у правому двигуні (Д2).

Слід звернути увагу на те що значення показанні в різних величинах на числовій шкалі, але час для всіх однаковий.

По перехідним процесам ми бачимо, що кожен двигун працює по різному і в різний час. Якщо 4 графіки поставити один біля одного можливо прослідкувати

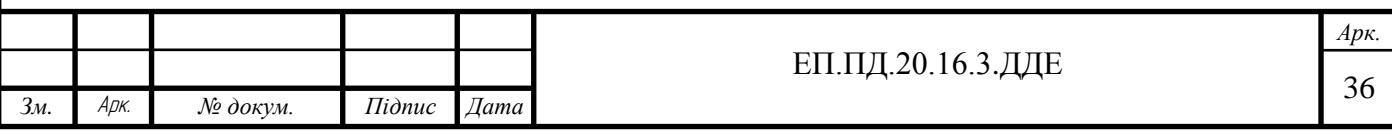

роботу нашого роботу, а значення струмів не відрізняються від замірів які ми проводили (при номінальній роботі близько 1 А), з цього я роблю висновок, що наша модель справна та повністю відповідає нашим вимогам.

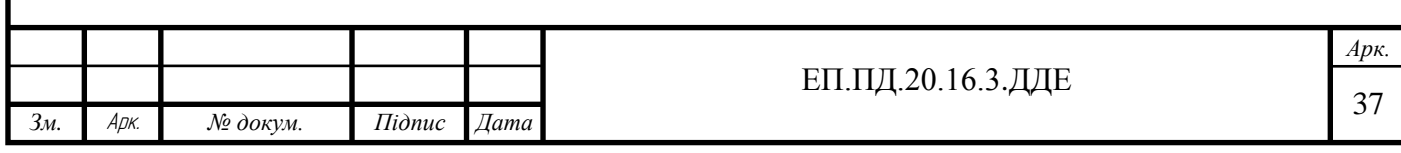

Розділ 4

# **Охорона праці**

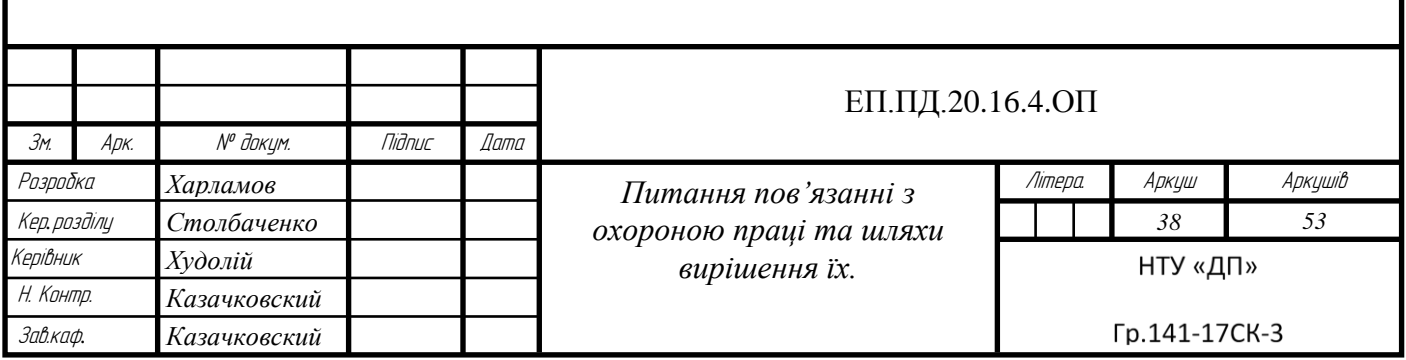

# **4.1.Аналіз шкідливих та небезпечних чинників проектованого пристрою**

В даному дипломному проекті розглядається модель робота яка має в своєму комплекті літієву батарею яка є по-перше вибухонебезпечною, та хімічно небезпечною для ґрунтів та людей, що було признано кількома великими корпораціями по їх виготовленню. Якщо розібратись детальніше вибухонебезпечність стається через те, що катод і анод розділяються рідким електролітом і шпаруватою мембраною. Якщо батарея заряджається занадто швидко, батарея виділяє досить багато тепла, навколо аноду утворюючи шар з літію який утворює коротке замикання і стається вибух. Для того щоб уникнути вибухонебезпечних ситуацій потрібно заряджати батарею не менше 3 годин повільним шляхом, а не «швидкою» зарядкою за 30хв (під швидкою зарядкою малось на увазі використовуючи струми 2А та більше). Щодо небезпечності хімічної складової, то можна сказати що використанні батареї коли вони попадають у ґрунти вони виділяють багато тяжких металів які забруднюють ґрунтові води та шкідливо впливають на природу в цілому. Також ці батареї мають шкодливий вплив на організм людини так як вони мають тяжкі метали які можуть викликати онкологічні захворювання при пошкодженні батареї. Щоб уникнути хімічних небезпек треба перед використанням перевіряти цільність захисних оболонок батареї, а також при заміні батареї ніякому разі не викидати ці батареї в звичайне сміття, а вивозити їх в спеціалізовані скриньки переробки батареї.

Щодо інших небезпек таких як ураження струмом та від машин і механізмів, що рухаються і обертаються не є травматичними для людини так як використовується низьковольтне устаткування та габарити занадто маленькі.

### **4.2. Розрахунок штучного освітлення виробничих приміщень**

Метою розрахунку є: обрати систему освітлення, джерело світла і світильник, та визначити кількість світильників для забезпечення нормованої освітленості і розташувати їх на плані приміщення.

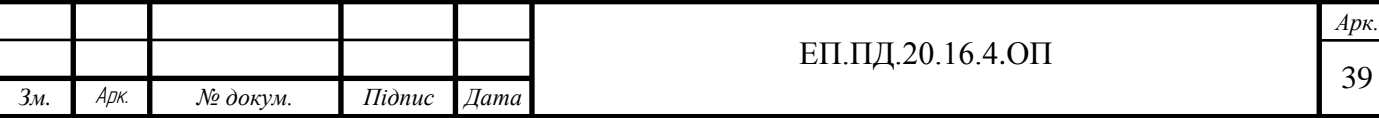

Розрахунок освітлення методом коефіцієнта використання виконується по формулі:

$$
\Phi = \frac{\text{E-S·k·z}}{\text{N·η·n}},\tag{4.1}
$$

де Ф - необхідний світловий потік ламп у кожному світильнику, лм; E=400 - нормована мінімальна освітленість, лк, обумовлена відповідно до розряду зорової роботи обрається за таблицею 3; k=1.8 - коефіцієнт запасу вибирається в залежності від ступеня забруднення атмосфери виробничих приміщень пилом, димом, кіптявою і застосовуваним джерелом світла; S=108 - освітлювана площа,  $m^2$ ; z=1.1 - коефіцієнт мінімальної освітленості, величина якого знаходиться в межах 1,1 - 1,5 (при оптимальних відносинах відстані між світильниками до розрахункової висоти для ламп накалювання люмінесцентних ламп z =1,1); *N* число світильників у приміщенні;  $\eta = 0.61$  - коефіцієнт використання світлового потоку(обирається в залежності від індексу приміщення, коефіцієнт відбиття) ; n=2 – кількість ламп світильнику.

Таблиця 3. Норми освітленості робочих поверхонь у виробничих приміщеннях (витяг зі СНиП II-4-79)

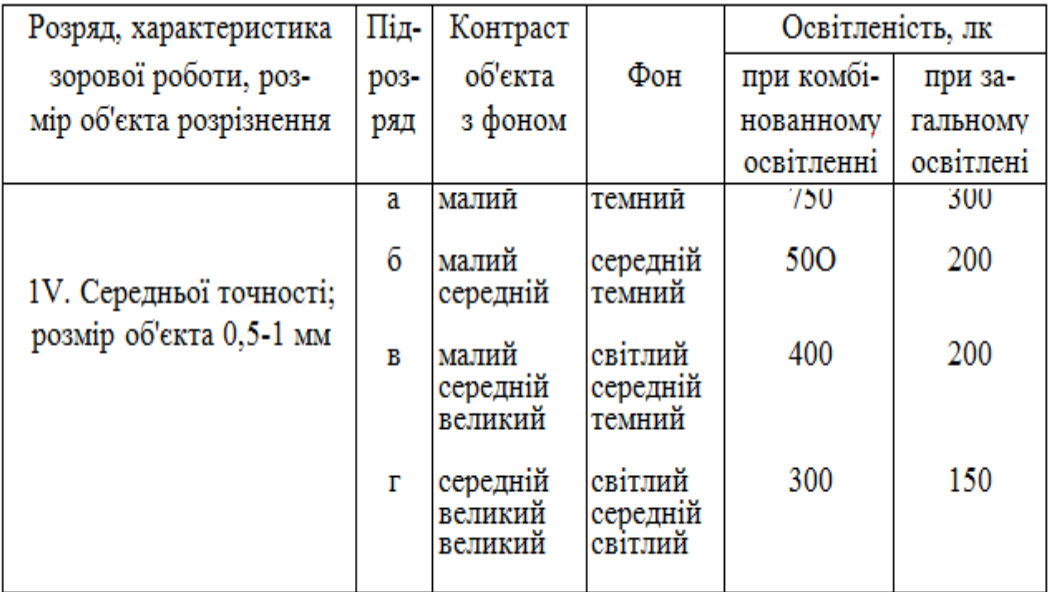

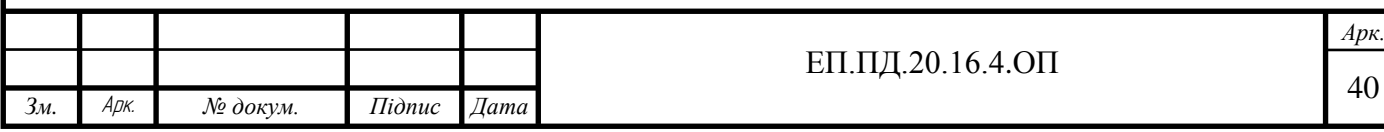

При виконанні робіт I-IV розрядів варто застосовувати систему комбінованого освітлення, це досить економічно, а отже вибір падає на комбіноване освітлення. Тип світильників, встановлюваних у виробничих приміщеннях, вибирається по технологічних умовах з урахуванням вимог до розподілу яскравості, за умовами середовища, за економічними показниками, а також з урахуванням естетичних вимог. Вибір пав на ЛСПО6(05) кількість ламп 2 потужністю в 80 Вт. Габаритні розміри 1538х270х175 мм від пилу не захищені.

Для того щоб розрахувати кількість світильників потрібно спочатку розрахувати розрахункову висоту підвісу.

Визначають розрахункову висоту підвісу, м:

$$
h = H - hc - hp \tag{4.2}
$$

Де, Н=3 м - висота приміщення, м; h<sub>c</sub>=2.8 м - висота звису світильника (від перекриття), м; h<sub>p</sub>=0.8 м - висота робочої поверхні над підлогою, м (приблизно 0,8 м).

$$
h = 3 - 2.8 - 0.8 = 1, m. \tag{4.3}
$$

Далі визначають відстань між світильниками з крапковими джерелами світла(лампами накалювання, ДРЛ і т.д.), м

$$
L = \lambda \cdot h, m. \tag{4.4}
$$

Де,  $\lambda$ =0.9 для люмінесцентних ламп.

$$
L = 0.9 \cdot 1 = 0.9, m. \tag{4.5}
$$

Визначають кількість світильників для установки в приміщенні:

$$
N = \frac{s}{L \cdot L};\tag{4.6}
$$

$$
N = \frac{108}{0.81} = 133, \text{m} \tag{4.7}
$$

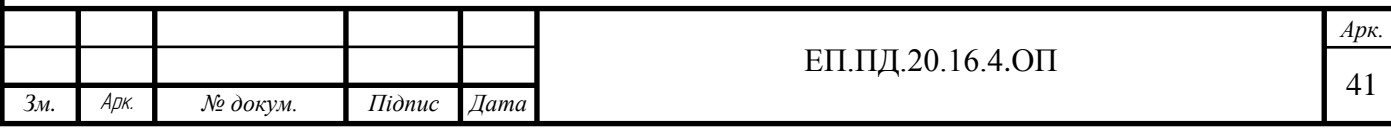

Розрахунок освітлення формула (4.1):

$$
\Phi = \frac{400.108 \cdot 1.1 \cdot 1.1}{133.2 \cdot 2} = 322, \text{JM}
$$
\n(4.8)

#### **4.3.Пожежна профілактика**

В основі забезпечення пожежної безпеки лежать, перш за все, організаційні заходи, які потім реалізуються технічно за чітко розробленим планом протипожежного захисту об'єкта.

Пожежна профілактика - це комплекс організаційних і технічних заходів, спрямованих на запобігання пожежі, обмеження її розповсюдження, а також створення умов для успішного гасіння пожежі. Основною метою пожежної профілактики є виключення виникнення пожежі. Ця мета вирішується системою запобігання пожежі. Пожежно-профілактичні заходи спрямовані на забезпечення пожежної безпеки:

Системи протипожежного захисту регламентує виконання заходів і досягається:

-Застосуванням установок сигналізації та пожежогасіння;

-Застосуванням засобів пожежогасіння та пожежної техніки;

 -Пристроями, що забезпечують зменшення поширення пожежі і застосуванням проти димного захисту;

 -Застосуванням матеріалів і будівельних конструкцій з нормованими значеннями пожежної небезпеки вогнезахисних фарб (складів) тощо.

Пожежна безпека - стан об'єкта, при якому із установленою ймовірністю виключається можливість виникнення і розвитку пожежі та впливу на людей небезпечних факторів пожежі, а також забезпечується захист матеріальних цінностей.

Отже, для пожежної профілактики слід виконувати систему заходів протипожежного захисту та не нехтувати при роботі за робочим місцем правилами пожежної безпеки.

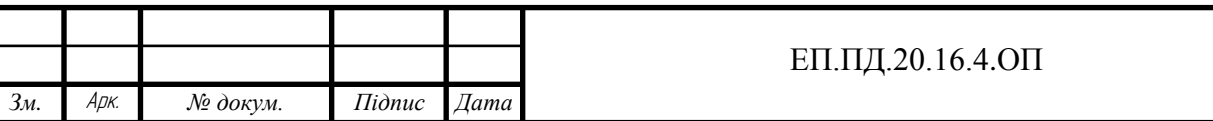

*Арк.* 42

### **4.4.Зоходи ергономіки**

Заходи, спрямовані на поліпшення здоров'я працюючих, забезпечення ефективної трудової діяльності, високої працездатності, на всебічне полегшення, оздоровлення умов праці, є одним з основних напрямів ергономіки.

Головним завданням педагогічної ергономіки є дослідження закономірностей і способів пристосування матеріальних засобів та умов праці до особливостей навчально-виховної діяльності вчителя і пізнавальної діяльності устудентів, з метою їх оптимізації. Практичними результатами досліджень педагогічної ергономіки повинні бути відповідні «інтер'єри студентських приміщень» раціональне оснащення їх обладнанням; пристосування до праці вчителя й учнів конструкції предметів і навчального обладнання (прилади, моделі, макети, таблиці, інструменти;, пристрої, верстатне обладнання) та аудіовізуальні засоби навчання. Важливе значення мають ергономічні вимоги до якості виробів, які виготовляють учні на практичних заняттях

Під ергономічними умовами праці студентів слід розуміти сукупність виробничих, санітарно-гігієнічних, антропометричних, психофізіологічних та естетичних факторів.

Умови праці— поняття, яке пов'язує різні виробничо-технічні, ергономічні та соціально-економічні фактори. Умови праці характеризуються наступними факторами:

- режим праці і відпочинку та тривалість робочого дня;

- технічна оснащеність виробництва;-

- санітарно-гігієнічний стан зовнішнього середовища;
- психофізіологічні фактори, взаємовідносини людей у процесі праці;
- рівень освітленості;
- оформлення інтер'єру;
- додержання чистоти;

- побутове обслуговування приміщень різного призначення.

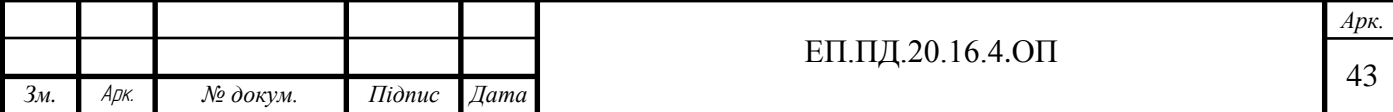

Виробничі вимоги зумовлені плануванням робочого місця, його технічною оснащеністю і технологічними особливостями виробничого процесу. Від впливу цих вимог залежать в основному фізичне навантаження студента, темп і монотонність праці, робоча поза, нервове напруження, необхідність використовувати спеціальні захисні пристрої та ін.

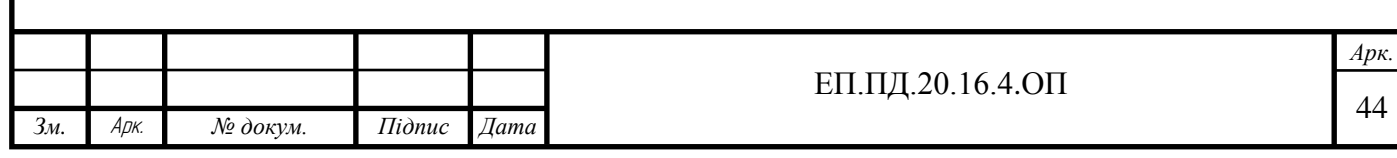

Розділ 5

# **Техніко-економічне обґрунтування**

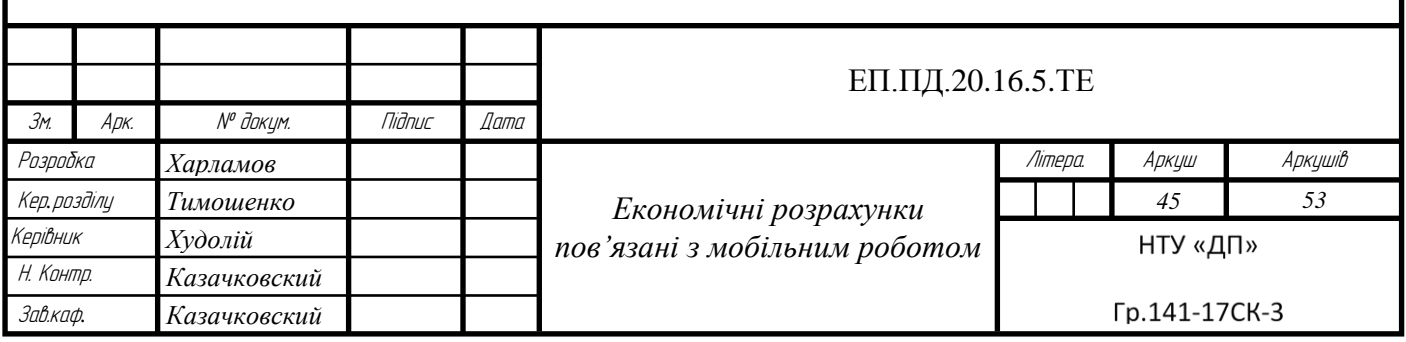

### **5.1.Розрахунок витрат пов'язаних з виготовленням апаратури**

В цьому дипломному проекті мобільний робот типу Analog line follower був розроблений як стенд для підвищення рівня кваліфікації студентів бакалаврів спеціальності 141 «Електроенергетика, електротехніка та електромеханіка». Укрупненим методом необхідно визначити витрати, пов'язані з виготовленням даного стенду.

Розрахунок витрат, пов'язаних з виготовленням стенду. Цей спосіб заснований на визначенні заводської собівартості за питомою вагою в ній певних елементів витрат, оскільки для проектованого об'єкту і аналогу структура окремих елементів витрат в відомих межах зберігається. Для того щоб провести розрахунки ми повинні розрахувати вартість основних матеріалів. Вартість основних матеріалів наведена в таблиці 3.

Таблиця 3 – Вартість основних матеріалів

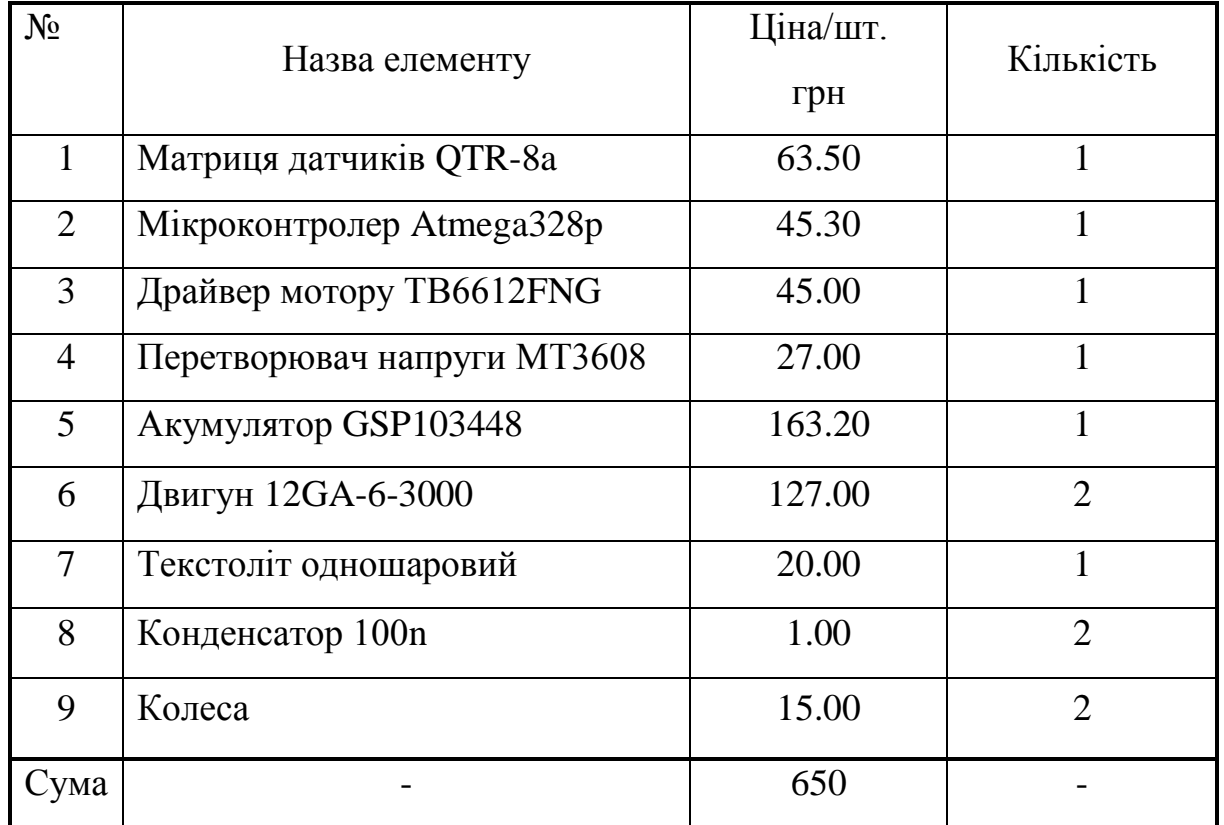

Всі деталі замовлялись в радіо магазині «Radio Store» м. Дніпро. Та були добавлені в таблицю 3.

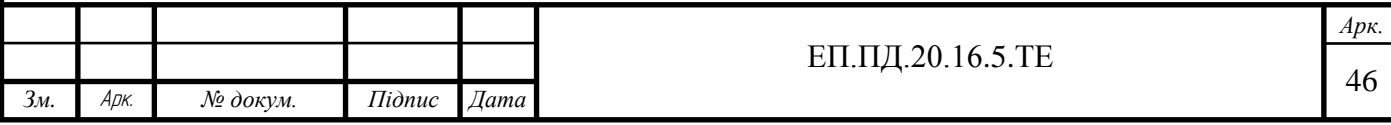

Вихідні данні для розрахунку:

Зм=650, грн – вартість основних матеріалів і комплектуючих виробів;

α= 167, % – цехові видатки;

β= 75, % - загальнозаводські видатки;

γ= 6.8, % - Поза виробничі видатки;

Ум=28, % - питома вага основної заробітної плати;

Уз=19, % - питома вага матеріалів і комплектуючих.

Розрахунок проводиться у наступному вигляді:

Основна заробітна плата робочих Зу, визначається за формулою:

$$
3y = 3M \cdot \frac{y_3}{y_M};\tag{5.1}
$$

$$
3y = 650 \cdot \frac{28}{19} = 442, \text{rph.}
$$
 (5.2)

На стадії проектування місце впровадження апаратури не було вирішено, тому для знаходження виробничої собівартості користуються формулою:

$$
C\pi p = 3M + 3y \cdot (1 + \frac{(\alpha + \beta)}{100});
$$
\n(5.3)

$$
Cnp = 650 + 442 \cdot \left(1 + \frac{(167 + 75)}{100}\right) = 2161, rph. \tag{5.4}
$$

Повна собівартість запроектованої апаратури:

$$
C\pi = C\pi p \cdot (1 + \frac{\gamma}{100});
$$
\n(5.5)

$$
C\pi = 2161 \cdot \left(1 + \frac{6.8}{100}\right) = 2308, \text{rph.}
$$
 (5.6)

Прибуток, що включається в ціну апаратури:

$$
\Pi = \mathbf{C}\Pi \cdot \frac{R}{100};\tag{5.7}
$$

$$
\Pi = 2308 \cdot \frac{30}{100} = 692, \text{rph.}
$$
 (5.8)

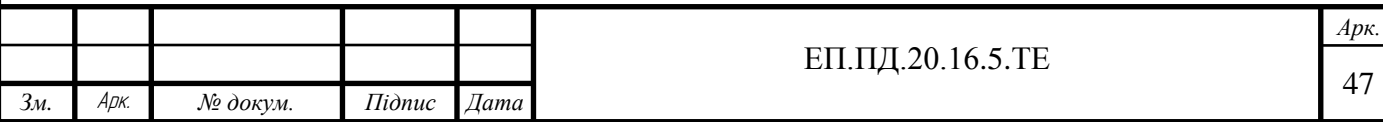

Де, R-очікувана рентабельність виробництва апаратури (в межах 30%) Оптова відпускна ціна запроектованої апаратури:

$$
H_{\Pi} = C_{\Pi} + \Pi + \Pi A B; \tag{5.9}
$$

$$
I\mu = 2308 + 692 + 600 = 3600, rph. \tag{5.10}
$$

Де, ПДВ- податок на додану вартість (20% від  $C<sub>π</sub>+$ П), грн.

### **5.2. Визначення праце ємкості опрацювання програмного продукту**

Для визначення праце ємкості опрацювання може буди використана система моделей з різною точністю оцінки.

Праце ємкість опрацювання розраховується за формулою:

$$
t = \text{to} + \text{tu} + \text{ta} + \text{tp} + \text{top} + \text{td};\tag{5.11}
$$

Де,

 $t_0$ -витрати праці на підготовку та опис завдання (приблизно 200 год);

t<sub>u</sub>-витрати праці на дослідження алгоритму вирішення завдання;

t<sub>a</sub>-витрати праці на опрацювання алгоритмів блок схем;

t<sub>p</sub>-витрати праці на програмування за готовою блок схемою;

 $t_{\rm on}$ -витрати праці на налагодження програми на ЕОМ;

t<sub>d</sub>-витрати праці на підготовку документації.

Складові частини витрат визначаються за допомогою умовної кількості операторів ,що опрацьовуються, тому для початку знайдемо умовну кількість операторів.

Умовна кількість операторів в програмі:

$$
Q = q \cdot c \cdot (1 + p); \tag{5.12}
$$

Де,

q-кількість операторів що припускається(в даному випадку 133); c-коефіцієнт складності програми(в діапазоні від 1.25…2.0, обираємо 1.7);

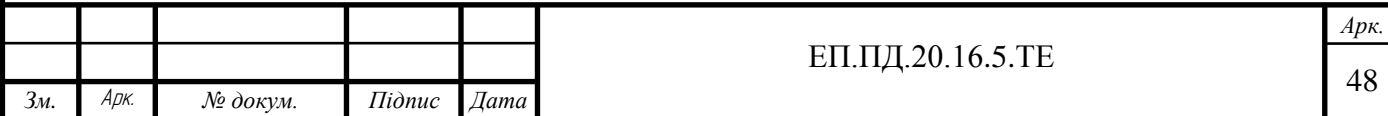

p- коефіцієнт корекції програми в процесі її опрацювання, дорівнює 0.1;

$$
Q = 133 \cdot 1.7 \cdot (1 + 0.1) = 248. \tag{5.13}
$$

Після знаходження складової визначаємо витрати праці. Витрати праці на вивчення опису завдання :

$$
tu = \frac{Q \cdot B}{80 \cdot k};\tag{5.14}
$$

Де,

B-коефіцієнт збільшення витрат праці, дорівнює 1.5;

k-коефіцієнт кваліфікації програміста, для нас це самий низький до 2 років і він дорівнює 0.8.

$$
tu = \frac{248.1.5}{80.0.8} = 5.8, \text{mod.} -\text{roth.}
$$
\n(5.15)

Витрати праці на опрацювання алгоритму рішення завдання:

$$
ta = \frac{Q}{20 \cdot k};\tag{5.16}
$$

$$
ta = \frac{248}{20 \cdot 0.8} = 15.5, m pq. -r oq m.
$$
 (5.17)

Витрати на складання програми за готовою блок-схемою:

$$
\text{tr} = \frac{\text{Q}}{\text{20} \cdot \text{k}}; \tag{5.18}
$$

$$
tn = \frac{248}{20 \cdot 0.8} = 15.5, \text{mod.} -\text{roth.}
$$
\n(5.19)

Витрати праці на налагодження програми на ЕОМ:

$$
\text{top} = \frac{\text{Q}}{4 \cdot \text{k}}; \tag{5.20}
$$

top = 
$$
\frac{248}{4 \cdot 0.8}
$$
 = 77.5, *люд.* – годин. (5.21)

Витрати праці на підготовку документів по завданню :

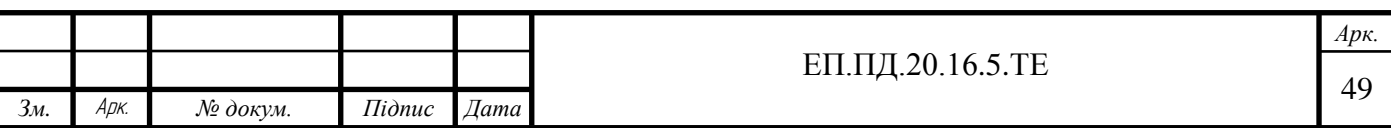

$$
td = tdr + tdo; \tag{5.22}
$$

Де,

 $t_{dr}$ -підготовка документів до рукопису ( $t_{dr}$ =Q/20·k=15.5);

 $t_{do}$ -праце  $\epsilon$ мкість редагування, друку та оформлення документації $(t_{do} = 0.75 \cdot t_{dr} = 11.6)$ 

$$
td = 15.5 + 11.6 = 27.1, \text{mod} - \text{roqun.}
$$
 (5.23)

Після знаходження всіх витрат усі значення в формулу (5.11) та отримуємо:

 $t = 200 + 5.8 + 15.5 + 15.5 + 77.5 + 27.1 = 341.4$ , люд. -годин. (5.24)

### **5.3.Розрахунок витрат на створення програмного забезпечення**

Стенд Analog line follower використовує програмне забезпечення яке було розроблене, тому в ціну стенду входить й створене програмне забезпечення.

Витрати на створення програмного виробу  $K_{\text{m}}$  включають витрати на заробітну плату виконавця програми З<sub>мп</sub> та вартість машинного часу, необхідного для налагодження програми на ЕОМ Зми:

$$
K\pi3 = 3m\pi + 3m\pi; \tag{5.25}
$$

Для того щоб знайти витрати на створення програмного виробу знаходимо значення Змп та Зми.

Заробітна плата виконавця визначається як:

$$
3\text{MT} = t \cdot \text{Csap};\tag{5.26}
$$

Де, Сзар- середня годинна заробітна плата програміста(30.17).

$$
3\text{M}\text{m} = 341.4 \cdot 30.17 = 10300, \text{rph.}
$$
 (5.27)

Вартість машинного часу, необхідна для налагодження програми на ЕОМ:

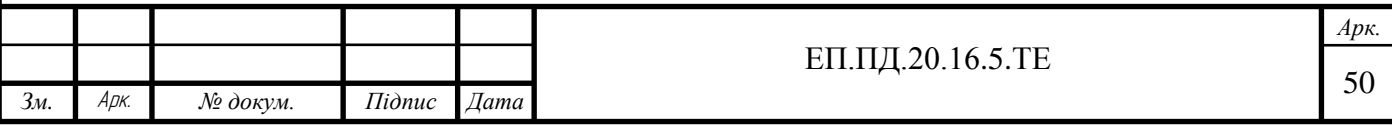

$$
3\text{m}u = \text{top} \cdot \text{C}w\text{q};\tag{5.28}
$$

Де,

Смч-вартість машино-годин ЕОМ, грн./годин ( на зараз 24.5,грн/год).

$$
3\text{m}u = 77.5 \cdot 24.5 = 1898.8, \text{rph.} \tag{5.29}
$$

Підставляючи отримані значення в формулу [5.25] отримаємо: Витрати на створення програмного виробу, дорівнюють:

$$
K\pi_3 = 10300 + 1898.8 = 12198, \text{rph.}
$$
 (5.30)

Такою є ціна. Щоб визначити час за який буде виготовлений цей виріб скористаємося формулою:

$$
T = \frac{t}{N \cdot Fp};\tag{5.31}
$$

Де,

N-число виконавців (двоє);

Fp-місячний фонд робочого часу, дорівнює 176 годин(40 годин в робочому тижні).

$$
T = \frac{341.4}{2 \cdot 176} = 0.96, \text{ mic.}
$$
 (5.32)

Отже, загальною вартістю цієї дослідницької апаратури є 15798, грн, з яких витрати за апаратуру -3600, грн. , витрати на програмне забезпечення- 12198, грн . Такою є вартість витрат на створення стенду.

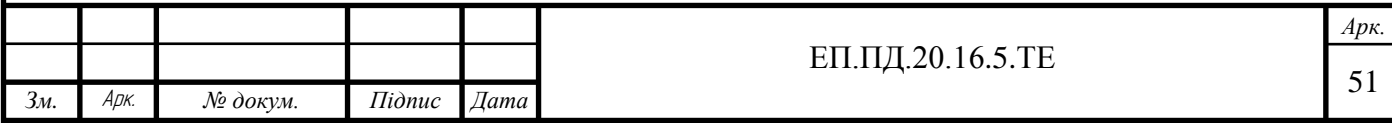

### **6.Висновок**

В цьому дипломному проекті були виконані всі поставленні задачі, був розроблений мобільний робот який добре виконував свої функції, тобто без збоїв слідкував від старту до фінішу на розробленому треку. А отже можливо зробити висновок, що цей привід відповідає усім вимогам та є економічно доцільним для придбання такого роботу іншими вузами в дослідницьких цілях для вивчення студентами тобто як навчальний стенд.

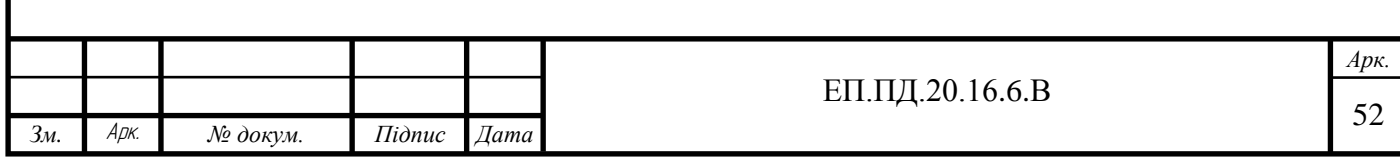

# **7.Список використаної літератури**

1.Карпов В.Э. ПИД-управление в нестрогом изложении, Москва, 2012

2.Мартыненко, Ю.Г. Управление автономным движением мобильного робота МЭИ / Ю.Г. Мартыненко, А.И. Кобрин, Д.М. Гусев и др. // Докл. науч. школы-конференции «Мобильные роботы и мехатронные системы». – 1999. – C. 58- 80.

3.Mariottini G. L., Oriolo G., Prattichizzo D. Image-Based Visual Servoing for Nonholonomic Mobile Robots Using Epipolar Geometry // IEEE Trans. on Robotics. 2007. Vol. 23, N 1. P. 87–100.

4.Oriolo G., De Luca A., Vendittelli M. Control of Wheeled Mobile Robots: An Experimental Overview // IEEE Transactions on control systems technology, VOL. 10, №. 6, 2002.

5.В.В. Бартенев, С.Ф. Яцун, А.С. Аль-Еззи МАТЕМАТИЧЕСКАЯ МОДЕЛЬ ДВИЖЕНИЯ МОБИЛЬНОГО РОБОТА С ДВУМЯ НЕЗАВИСИМЫМИ ВЕДУЩИМИ КОЛЕСАМИ ПО ГОРИЗОНТАЛЬНОЙ ПЛОСКОСТИ, 2011 Юго-Западный государственный университет, г. Курск

6.Юревич, Е.И. Основы робототехники. 2-е изд. – Спб.: BXV-Петербург,  $2005. - 416$  c.

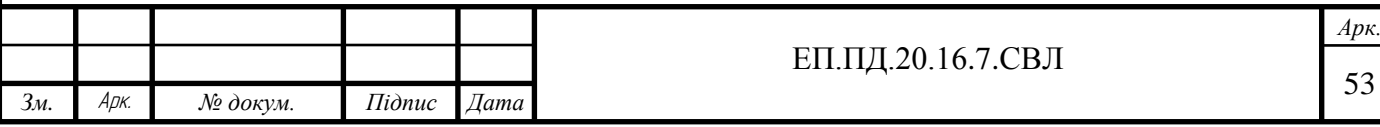